Qualidade na

**Fundamentos** de CEP Gráfico por variáveis **Capacidade** do processo

# *Gráfico de Controle por Variáveis*

K ロ ▶ K @ ▶ K 할 ▶ K 할 ▶ - 할 → 9 Q @

### Gráfico por variáveis

#### Principais Gráficos de Variáveis

 $\bullet~$  Gráfico de Média  $\bar{X}$ 

Qualidade na

**Fundamentos** de CEP Gráfico por variáveis **Capacidade** do processo

- $\bullet\,$  Gráfico de Ampitude  $R$
- Gráfico de Variância  $S^2$
- $\bullet\,$  Gráfico de Desvio-padrão  $S$

Qualidade na

**Fundamentos** de CEP Gráfico por variáveis **Capacidade** do processo

**Outras** 

#### *Construção dos Gráficos de Controle X* ¯*e R*

K ロ ▶ K @ ▶ K 할 ▶ K 할 ▶ - 할 → 9 Q @

### Gráfico por variáveis

Qualidade na

Fundamentos de CEP Gráfico por variáveis Capacidade do processo

**Outras** 

Monitoramento de Variáveis Contínuas Quando <sup>a</sup> característica de qualidade é contínua, é comum usar-se

- Gráfico de Média  $\bar{X}$ : monitorar centralidade
- Gráfico de Ampitude  $R$ : monitorar dispersão do processo

K ロ ▶ K @ ▶ K 할 ▶ K 할 ▶ 이 할 → 9 Q @

#### Critérios para Monitoramento

Qualidade na

de CEP Gráfico por variáveis **Capacidade** do processo

**Outras** 

- "Se <sup>o</sup> processo estiver em controle, evite ajustes desnecessários, que só tendem <sup>a</sup> aumentar <sup>a</sup> variabilidade" (**Shewhart**);
- Procura-se não intervir equivocadamente em um processo em controle, ou seja, deseja-se que, nestas condições, raramente caia um ponto na região de ação do gráfico (depende da abertura do gráfico);
- Intervenções desnecessárias em geral incorrem em custos.

K ロ ▶ K @ ▶ K 할 ▶ K 할 ▶ - 할 → 9 Q @

### Gráfico por variáveis

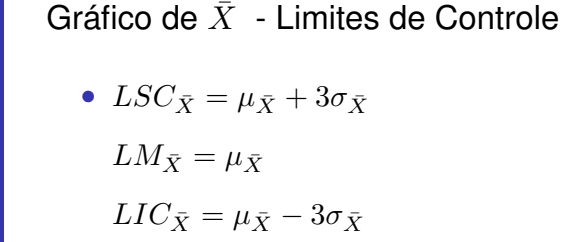

Qualidade na

de CEP Gráfico por variáveis **Capacidade** do processo Gráficos por atributos **Outras** 

• Sendo:  $E(\bar{X}) = \mu_{\bar{X}} = \mu_X = \mu$  $\sigma_{\bar{X}}=\frac{\sigma_X}{\sqrt{n}}=\frac{\sigma}{\sqrt{n}}$ 

**K ロ ▶ K 御 ▶ K 君 ▶ K 君 ▶ 「君」 の Q ⊙** 

#### Parâmetros do Processo em Controle

• Considere

Qualidade na

de CEP Gráfico por variáveis **Capacidade** do processo Gráficos por

**Outras** 

**Referências** 

 $\mu_0$ : média do processo em controle

- $\sigma_0$ : desvio-padrão do processo em controle;
- $\bullet$   $\mu_0$  e  $\sigma_0$  não são conhecidos com precisão absoluta

#### • Desta maneira:

$$
LSC_{\bar{X}} = \hat{\mu_0} + 3\hat{\sigma_0}/\sqrt{n}
$$

$$
LM_{\bar{X}}=\hat{\mu_0}
$$

 $LIC_{\bar{X}} = \hat{\mu_0} - 3\hat{\sigma_0}/\sqrt{n}$ 

K ロ ▶ K @ ▶ K 할 ▶ K 할 ▶ | 할 | © 9 Q @

### Gráfico por variáveis

#### Escolha da Abertura

Qualidade na

de CEP Gráfico por variáveis **Capacidade** do processo Gráficos por

**Outras** 

- Caso <sup>o</sup> processo esteja sob controle (estável <sup>e</sup> ajustado), <sup>o</sup> intervalo  $\pm 3\hat{\sigma_0}/\sqrt{n}$  engloba a maioria dos valores de  $\bar{X}$ (99, 73%).
- Se ocorrer um valor de  $\bar{X}$  fora desse intervalo é mais verossímel que a alteração da média do processo  $\mu$  seja devida <sup>a</sup> alguma causa especial.

#### Amplitude Amostral

 $R = X_{max} - X_{min}$ 

Qualidade na

de CEP Gráfico por variáveis **Capacidade** do processo Gráficos por

**Outras** 

• Se a distribuição de  $X$  for normal, com desvio-padrão  $\sigma,$ então a distribuição da amplitude amostral  $R$  terá parâmetros:

 $E(R) = \mu_R = d_2 \sigma$ , e  $DP(R) = \sigma_R = d_3\sigma$ 

• Defina <sup>a</sup> **amplitude relativa** da amostra, dada por:  $W = R/\sigma$ . Temos que:  $E(W) = d_2$ , e  $Var(W) = \sigma_W^2 = d_3^2$ 

que dependem do tamanho amostral;

• A Tabela B do Apêndice A fornece <sup>a</sup> distribuição acumulada da variável aleatória  $W$ 

K ロ ▶ K @ ▶ K 할 ▶ K 할 ▶ - 할 → 9 Q @

#### Gráfico por variáveis

Valores de  $d_2$  e  $d_3$ 

Qualidade na

de CEP Gráfico por variáveis **Capacidade** do processo Gráficos por

**Outras** 

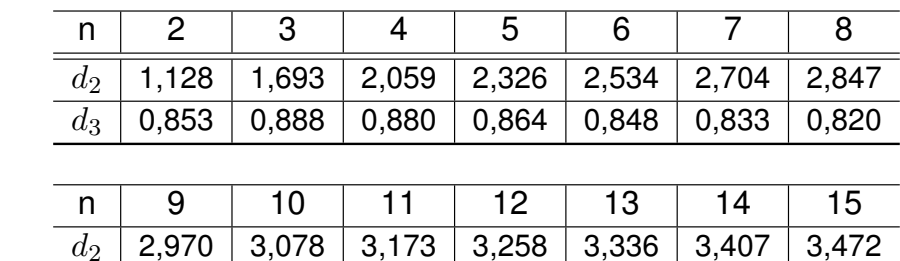

 $d_3$  | 0,808 | 0,797 | 0,787 | 0,778 | 0,770 | 0,763 | 0,756

#### Gráfico de R - Limites de Controle

- $LSC_R = d_2\hat{\sigma_0} + 3d_3\hat{\sigma_0} = (d_2 + 3d_3)\hat{\sigma_0}$
- $LM_R = d_2\hat{\sigma_0}$

Qualidade na

de CEP Gráfico por variáveis **Capacidade** do processo Gráficos por

Outras

- $LIC_R = d_2\hat{\sigma_0} 3d_3\hat{\sigma_0} = (d_2 3d_3)\hat{\sigma_0};$
- $\bullet~\,$ Se  $LIC_R < 0$  então adota-se  $LIC_R = 0;$
- Quando  $R$  for maior que  $LSC_R$  soará o alarme que o desvio-padrão do processo aumentou.

K ロ ▶ K @ ▶ K 할 ▶ K 할 ▶ | 할 | © 9 Q @

#### Gráfico por variáveis

Qualidade na

de CEP Gráfico por variáveis **Capacidade** do processo

**Outras** 

#### Estimativas Iniciais do Processo

 $\bullet\,$  Dado um conjunto inicial de  $m$  amostras

 $\hat{\mu_0} = \bar{\bar{x}}$ estimativa sensível <sup>a</sup> causas especiais;

 $\hat{\sigma_{0}}=S_{D}=\frac{\bar{R}}{d_{2}}$ estimativa insensível <sup>a</sup> causas especiais;

• É razoável iniciar <sup>a</sup> construção dos Gráficos de Controle pelo Gráfico de R, pois, ele pode ser construído com <sup>o</sup> processo desajustado.

Volume de Sacos de Leite

Qualidade na

de CEP Gráfico por variáveis **Capacidade** do processo

**Outras** 

 $\bullet~$  25 subgrupos racionais de tamanho 5

Figura: Conjunto de dados para estimativa inicial

**Tabela 3.2:** Valores de  $X_{ij}$  e  $R_i$ *Xi1 Xi2 Xi3 Xi4 Xi5 Ri 1004,6 997,3 1003,0 1005,9 995,8 10,1 1001,6 1008,6 997,9 1001,3 999,1 10,7 999,1 992,6 1001,1 1001,6 1002,9 10,3 1007,9 997,5 991,3 997,8 1000,8 16,5 999,5 995,6 1004,3 995,6 991,4 13,0*

 $\hat{\sigma}_0 = S_D = R/d_2 = 11,0/2,326 = 4,729$ 

K ロ ▶ K @ ▶ K 할 ▶ K 할 ▶ | 할 | © 9 Q @

Qualidade na

**Fundamentos** de CEP Gráfico por variáveis **Capacidade** do processo

**Outras** 

#### Primeira Estimativa - Conclusões

- Primeira estimativa da variabilidade do processo:  $\sigma_0 = 4,729$
- <sup>A</sup> amplitude da 12a. amostra <sup>é</sup> grande. É necessária investigação para encontrar justificativa para aumento de variabilidade do processo;
- Pode-se eliminar esta amostra caso seja possível diagnosticar causa especial que afetou <sup>a</sup> variabilidade (quase sempre possível). Caso tenha influenciado apenas esta amostra, pode-se eliminá-la da análise

#### **Stat <sup>&</sup>gt; Control Charts <sup>&</sup>gt; Variable Charts for Subgroups > R**

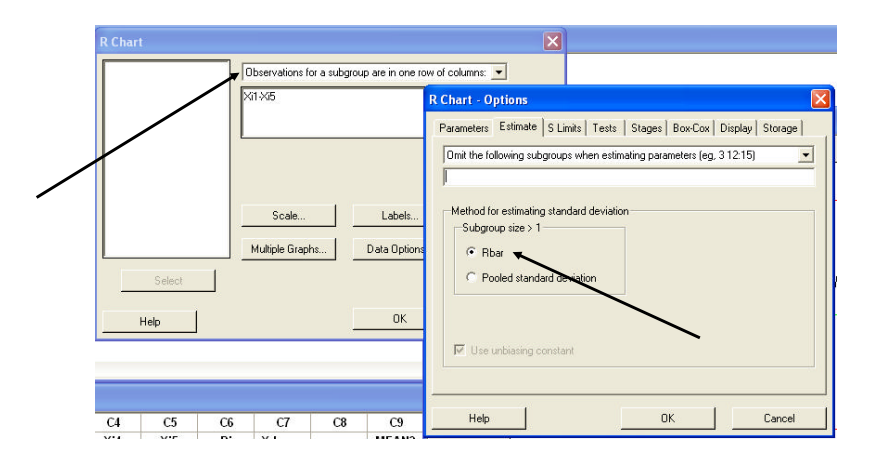

K ロ ▶ K @ ▶ K 할 ▶ K 할 ▶ - 할 → 9 Q @

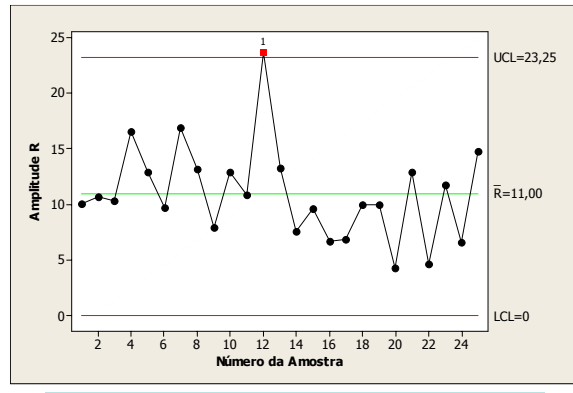

 $LSC_R = 23,25$  $LSC_R = (d_2 + 3d_3)\hat{\sigma}_0 = (2,326 + 3 \times 0,864) \times 4,729$ 

 $LMC_R = 11,00$ 

 $LIC_R = 0$  $LIC_R = (d_2 - 3d_3)\hat{\sigma}_0 = (2,326 - 3 \times 0,864) \times 4,729 = -1,26$ 

### Gráfico por variáveis

Qualidade na

de CEP Gráfico por variáveis

do processo Gráficos por

Outras

#### Estimativa dos Parâmetros - Recomendações

- Identificada <sup>a</sup> causa especial <sup>e</sup> seu período de atuação, devem-se eliminar todas as amostras afetadas;
- Se restarem poucos pontos, deve-se prolongar <sup>o</sup> período de coleta das amostras
- Caso sejam muitas amostras de um processo em controle, sempre existe uma chance de um dos pontos amostrais cair na zona de ação do gráfico.
- Pode-se manter <sup>o</sup> ponto se for apenas um dentre 25 ou 30 pontos. Caso seja mais de um, recomenda-se retornar à etapa inicial

Diagrama para Estimação

Qualidade na

Fundamentos de CEP Gráfico por variáveis

do processo

**Outras** 

Figura: Estabelecimento de limites para <sup>o</sup> gráfico

イロトメタトメミトメミト ミニの女の

### Gráfico por variáveis

Fundamentos de CEP Gráfico por variáveis Capacidade do processo

**Referências** 

#### Volume de Sacos de Leite - Retirada de Ponto

• Eliminando-se o 12 $\degree$  subgrupo

Figura: Conjunto de dados sem 12º subgrupo

**KID KID KE KKE K E 1990** 

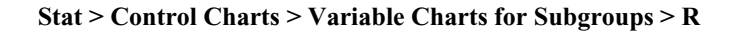

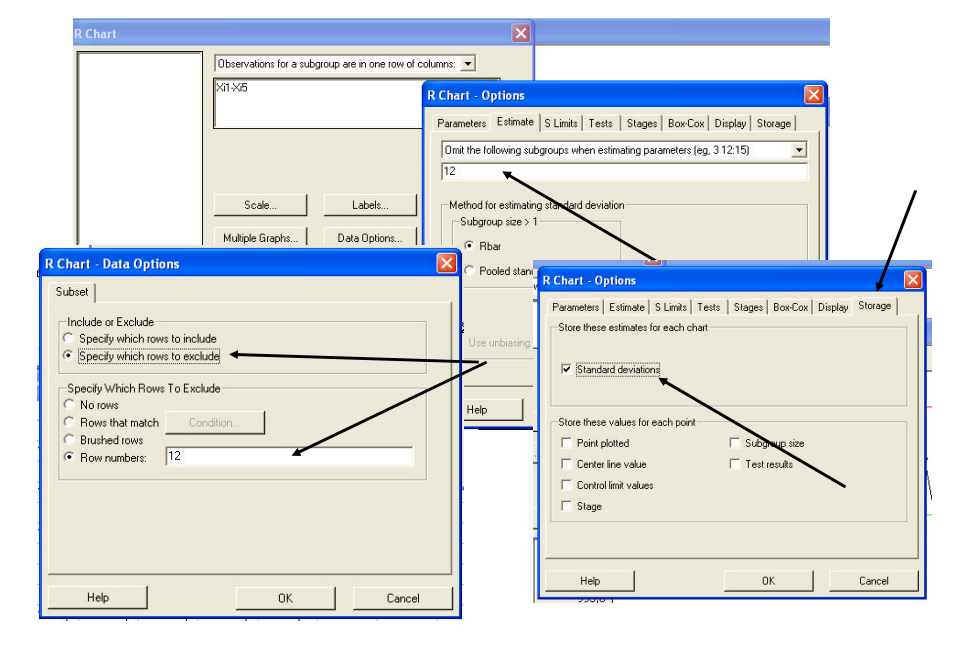

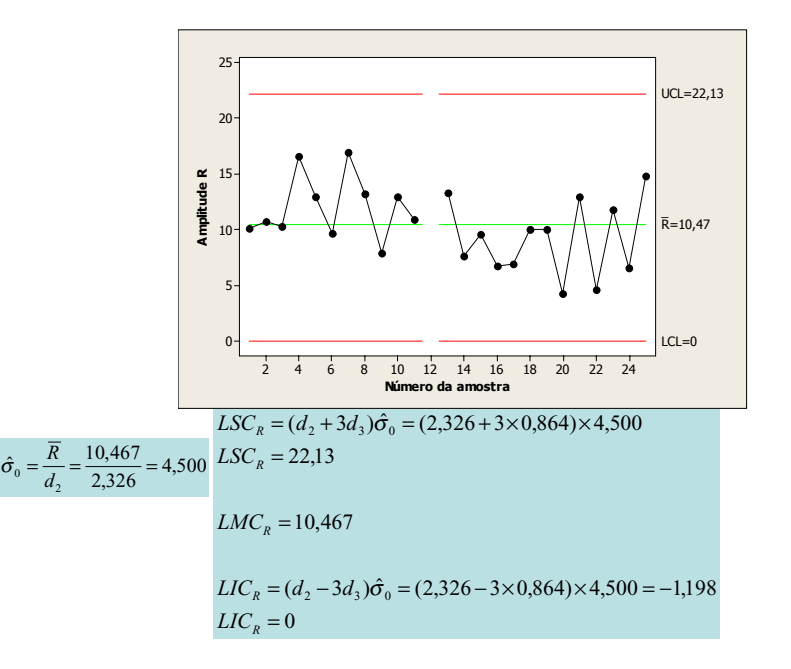

Qualidade na

de CEP Gráfico por variáveis **Capacidade** do processo

**Outras** 

#### Segunda Estimativa - Conclusões

- A amplitudes dos 24 subgrupos distribuem-se de forma aleatória em torno da linha média. Nenhum excede o  $LSC$ ;
- $\bullet$   $\frac{\bar{R}}{d_2}$  é estimativa confiável do desvio-padrão do processo
- Estimativa do desvio-padrão do processo sob controle:  $\sigma_0 = 4, 50$

#### Gráfico por variáveis

Qualidade na

de CEP Gráfico por variáveis Capacidade do processo Gráficos por

Outras

#### Construção do Gráfico de  $\bar{X}\,$  - Comentários

- É afetado por causas especiais que alteram <sup>a</sup> média do processo ou por aquelas que afetam sua dispersão;
- Só pode ser construído quando <sup>o</sup> processo estiver ajustado <sup>e</sup> estável (isento de todo tipo de causas especiais);
- Neste caso, <sup>a</sup> preocupação será apenas com <sup>a</sup> estimativa da média do processo.

K ロ ▶ K @ ▶ K 할 ▶ K 할 ▶ . 할 . K 9 Q @

K ロ ▶ K @ ▶ K 할 ▶ K 할 ▶ | 할 | © 9 Q @

Gráfico de  $\bar{X}\,$  - Determinação Limites

• Os limites do gráfico são dados por:  $LSC_{\bar{X}} = \hat{\mu_0} + 3\hat{\sigma_0}/\sqrt{n}$ 

 $LM_{\bar{X}} = \hat{\mu_0}$ 

Qualidade na

de CEP Gráfico por variáveis **Capacidade** do processo

**Outras** 

$$
LIC_{\bar{X}} = \hat{\mu_0} - 3\hat{\sigma_0}/\sqrt{n}
$$

• As estimativas dos parâmetros serão dadas por:

$$
\begin{array}{rcl} \hat{\mu_0} &=& \bar{\bar{X}}\\ \hat{\sigma_0} &=& \frac{\bar{R}}{d_2} \end{array}
$$

イロトメタトメミトメミト ミニの女の

### Gráfico por variáveis

Volume de Sacos de Leite - Gráfico  $\bar{X}$ 

• 
$$
m = 24, n = 5
$$
  
\n $\bar{X} = 1000, 0$   
\n $\hat{\sigma_0} = 4, 50$ 

Qualidade na

Fundamentos de CEP Gráfico por variáveis **Capacidade** do processo

**Outras** 

Figura: Conjunto de dados sem 12° subgrupo

**KID KIN KE KKE K E 1990** 

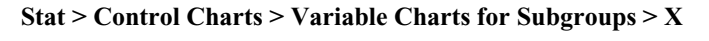

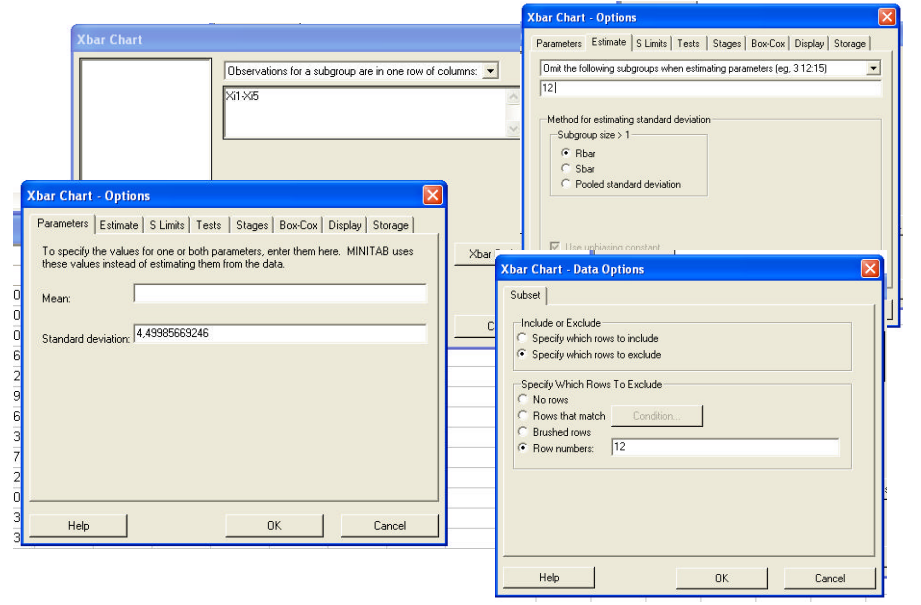

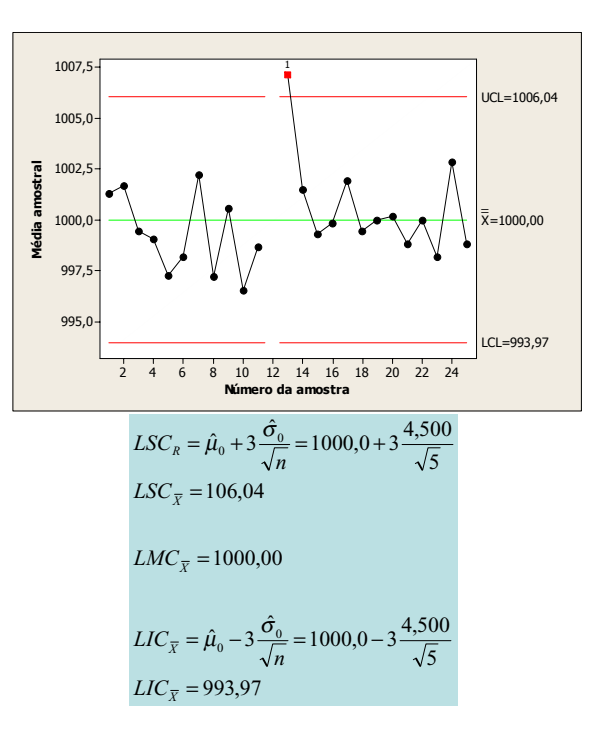

#### Gráfico de  $\bar{X}\,$  - Comentários

- $\bullet \hspace{1mm}$  O ponto  $\bar X_{13} > LSC_{\bar X};$
- $\bullet~$  Comentários similares àqueles efetuados para  $R_{12};$
- $\bullet~$  Elimina-se  $\bar X_{13}.$

Fundamentos de CEP Gráfico por variáveis **Capacidade** do processo

**Outras** 

**KID KIN KE KKE K E 1990** 

### Gráfico por variáveis

Volume de Sacos de Leite - Gráfico  $\bar{X} \,\,\,$  (2)

Qualidade na

Fundamentos de CEP Gráfico por variáveis **Capacidade** do processo

**Outras** 

• 
$$
m = 23, n = 5
$$
  
\n $\bar{X} = 999, 7$   
\n $\hat{\sigma_0} = 4, 50$ 

Figura: Conjunto de dados sem 12º e 13º amostras

K ロ ▶ K @ ▶ K 할 ▶ K 할 ▶ 이 할 → 9 Q @

#### **Stat <sup>&</sup>gt; Control Charts <sup>&</sup>gt; Variable Charts for Subgroups > X**

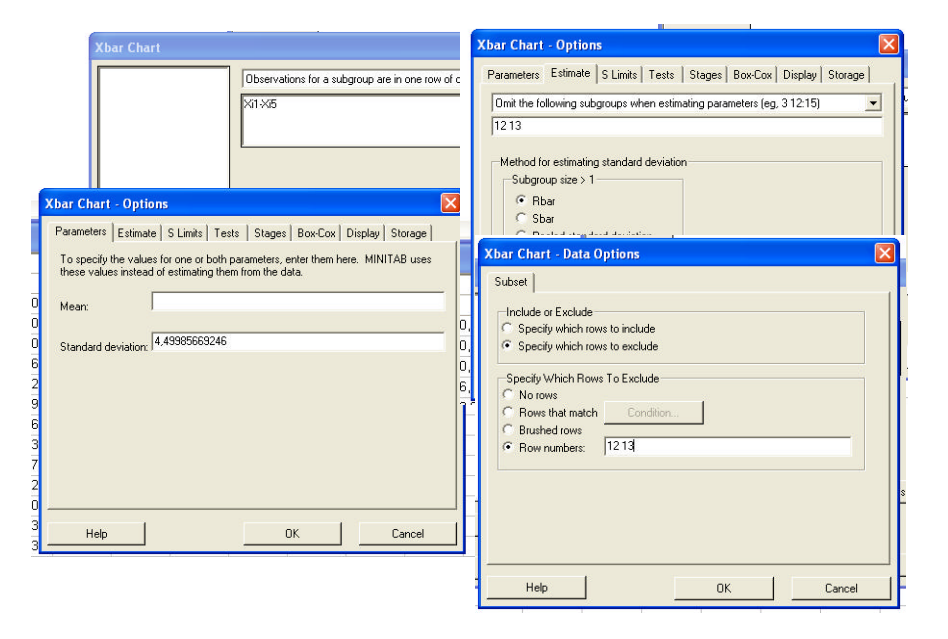

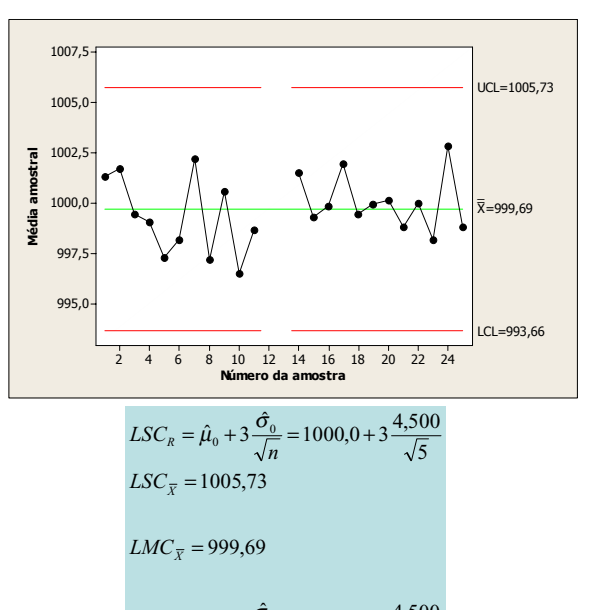

$$
LIC_{\overline{x}} = \hat{\mu}_0 - 3\frac{\hat{\sigma}_0}{\sqrt{n}} = 999,69 - 3\frac{4,500}{\sqrt{5}}
$$
  

$$
LIC_{\overline{x}} = 993,66
$$

#### Gráfico de  $\bar{X}\,$  - Comentários

Qualidade na

de CEP Gráfico por variáveis

do processo Gráficos por

**Outras** 

• As médias dos 23 subgrupos distribuem-se de forma aleatória em torno da média e nenhuma excede os limites de controle.

#### Gráfico por variáveis

#### Monitoramento do Processo

Qualidade na

de CEP Gráfico por variáveis Capacidade do processo Gráficos por

Outras

- A fase de estimação dos parâmetros só deve encerrar-se quando <sup>o</sup> processo encontrar-se ajustado <sup>e</sup> estável
- Na fase de monitoramento do processo, os limites de controle não devem mais ser alterados, <sup>a</sup> não ser que <sup>o</sup> processo produtivo sofra mudanças permanentes;
- Durante o monitoramento do processo, basta um valor de  $\bar{X}$ ou de  $R$  estar na zona de ação dos gráficos para decidir-se pela intervenção no processo (detecção <sup>e</sup> eliminação de causa especial).

K ロ ▶ K @ ▶ K 할 ▶ K 할 ▶ . 할 . K 9 Q @

K ロ ▶ K @ ▶ K 할 ▶ K 할 ▶ . 할 . 9 Q Q\*

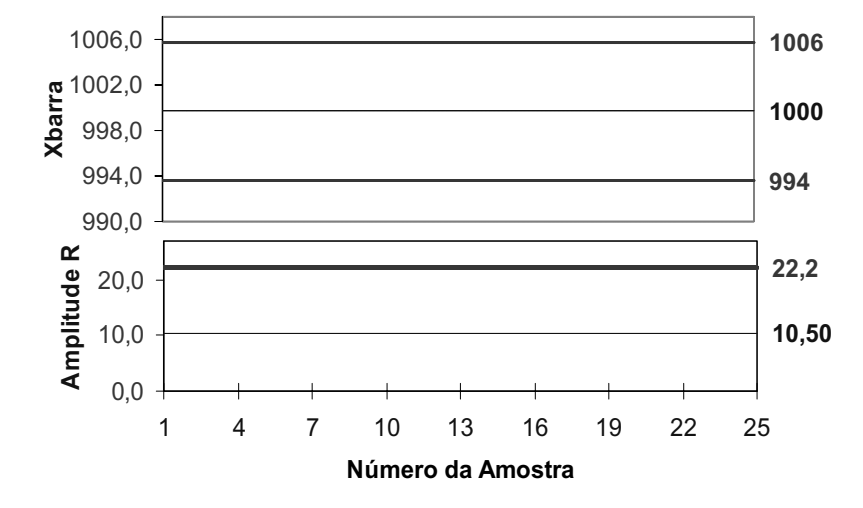

*Figura 3.6: Gráficos da Média X e da Amplitude R*

**Fundamentos** de CEP Gráfico por variáveis **Capacidade** do processo

**Outras** 

#### *Análise de Desempenho dos Gráficos de*  $\cal C$ ontrole  $\bar X$ *e R*

メロメメ団 トメミドメミド 三重  $2Q$ 

Desempenho dos Gráficos de Controle Capacidade de detectar perturbações no processo

#### É importante para:

Qualidade na

de CEP Gráfico por variáveis **Capacidade** do processo

**Outras** 

**Referências** 

- Determinação do Plano de Amostragem (tamanho amostral <sup>e</sup> intervalo entre amostras)
- Estabelecimento dos Limites de Controle

Fundamentos de CEP

# Teste de Hipóteses

Fundamentos de CEP Gráfico por variáveis **Capacidade** do processo

**Outras** 

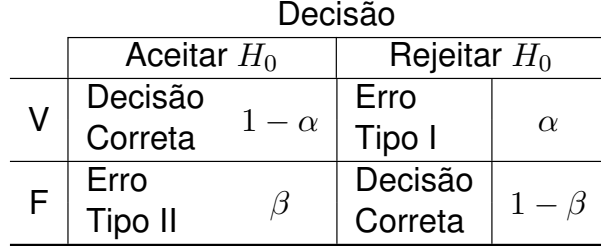

**KID KIN KE KKE K E 1990** 

K ロ ▶ K @ ▶ K 할 ▶ K 할 ▶ 이 할 → 9 Q @

#### Teste de Hipóteses do Gráfico de  $\bar{X}$

- $\bullet\;H_0: \mu=\mu_0$  vs.  $H_1: \mu\neq\mu_0$
- $\bullet$   $H_0$ :

Qualidade na

de CEP Gráfico por variáveis **Capacidade** do processo Gráficos por

**Outras** 

Processo em controle Processo ajustado Processo centrado no valor-alvo Processo livre de causas especiais

• Não se rejeita  $H_0$  toda vez em que  $\bar{X}$  cai dentro dos limites de controle

K ロ ▶ K @ ▶ K 할 ▶ K 할 ▶ | 할 | © 9 Q @

### Gráfico por variáveis

#### Erros de Decisão

Qualidade na

**Fundamentos** de CEP Gráfico por variáveis **Capacidade** do processo

**Outras** 

• ALARME FALSO (Erro tipo I):

considerar erroneamente <sup>o</sup> processo fora de controle conseqüência: intervir na hora errada

• NÃO DETECÇÃO (Erro tipo II)

considerar erroneamente <sup>o</sup> processo em controle conseqüência: não intervir na hora certa

Medidas de Desempenho

Supondo-se que as causas especiais não alterem  $\sigma$ 

• <sup>α</sup>: <sup>P</sup>{*Erro tipo I*}

Qualidade na

de CEP Gráfico por variáveis Capacidade do processo Gráficos por

Outras

$$
\alpha = P(\{\bar{X} > LSC_{\bar{X}}\} \cup \{\bar{X} < LIC_{\bar{X}}\} | \mu = \mu_0)
$$

• β: <sup>P</sup>{*Erro tipo II*}

 $\beta = P\{LIC_{\bar{X}} \leq \bar{X} \leq LSC_{\bar{X}}\} | \mu \neq \mu_0\}$ 

• *Poder do Gráfico de Controle (*Pd*)*

$$
P_d = 1 - \beta
$$

K ロ ▶ K @ ▶ K 할 ▶ K 할 ▶ - 할 → 9 Q @

#### **3.2.1 Gráfico de Controle de X**

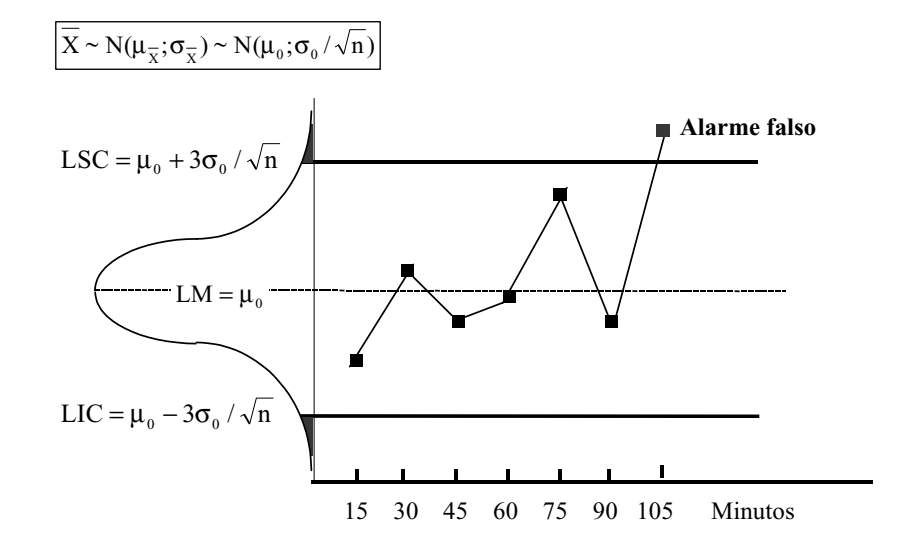

*Figura 3.7: Gráfico de X – ocorrência de um alarme falso*

Qualidade na

de CEP Gráfico por variáveis anacidade) do processo Gráficos por

Outras

Alarme Falso no Gráfico de  $\bar{X}$ 

- Para uma grande variedade de distribuições,  $\bar{X}$  tenderá para uma Normal mesmo para  $n$  pequeno
- $\bullet~$  Se o processo estiver em controle (desempenho 3 $\sigma$ ):

$$
\alpha = P\left\{Z > \frac{LSC_{\bar{X}} - \mu_{\bar{X}}}{\sigma_{\bar{X}}}\right\} + P\left\{Z < \frac{LIC_{\bar{X}} - \mu_{\bar{X}}}{\sigma_{\bar{X}}}\right\}
$$
  
=  $P\{|Z| > 3\}$   
= 0,0027

• Ocorrência de alarme falso

Figura: 3.9 - Determinação do risco de alarme falso

K ロ ▶ K @ ▶ K 할 ▶ K 할 ▶ . 할 . ⊙ Q @

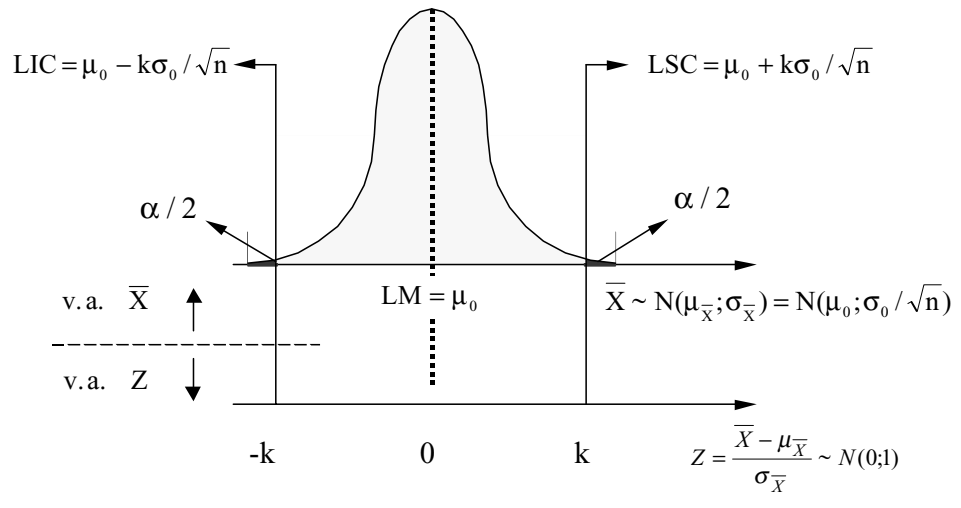

Tradicionalmente k=3,00

*Figura 3.9: Determinação do Risco de Alarme Falso*

$$
\alpha = Pr[|Z| < k] \tag{3.53}
$$

Alarme Falso no Gráfico de  $\bar{X}$  (2)

- $\bullet\,$  L: Qte de amostras antes de um alarme falso
- $L \sim$  geometrica $(\alpha)$

Qualidade na

de CEP Gráfico por variáveis **Capacidade** do processo Gráficos por

**Outras** 

 $P{L = d} = \alpha (1 - \alpha)^{d-1}, \quad d = 1, 2, \cdots$ 

- $\bullet \; NMAF$ : número médio de amostras antes de alarme falso  $NMAF = E(L) = \frac{1}{\alpha}$
- Para limites  $3\sigma$ ,  $E(L) = 370, 4$ .

イロトメタトメミトメミト ミニの女の

#### Gráfico por variáveis

Qualidade na

de CEP Gráfico por variáveis **Capacidade** do processo Gráficos por atributos **Outras** 

Alarme Falso no Gráfico de  $\bar{X} \;$  (3)

• Seja <sup>a</sup> semi-amplitude da região de controle, dada por:

 $k \frac{\sigma_0}{\sqrt{n}}$ 

- Caso se deseje diminuir <sup>a</sup> freqüência de alarmes falsos, deve-se adotar  $k > 3$
- Exemplo: Para  $k = 3, 10$ 
	- Risco de alarme falso:  $\alpha = 0,0019$
	- *•* Tempo médio entre alarmes: 516, 7 <sup>×</sup> h
- Generalizando,

 $\alpha = P\{|Z| > k\}$ 

K ロ ▶ K @ ▶ K 할 ▶ K 할 ▶ . 할 . K 9 Q @

#### **3.2.1 Gráfico de Controle de X**

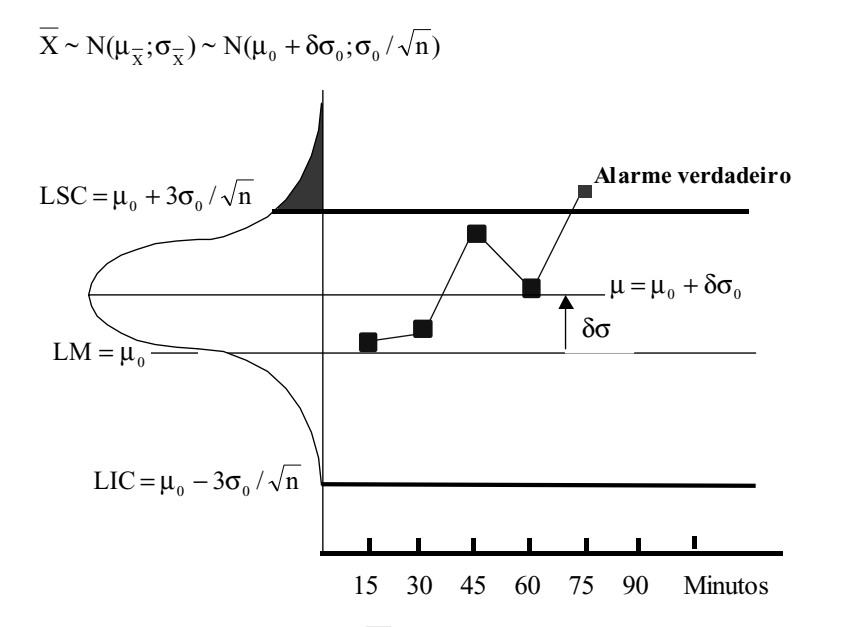

*Figura 3.10: Gráfico de X – ocorrência de um alarme verdadeiro*

### Gráfico por variáveis

#### Poder do Gráfico de  $\bar{X}$

• Quando <sup>o</sup> processo estiver sob influência da causa especial  $(H_1)$  verdadeira) o ideal seria o 1º ponto cair na zona de ação do gráfico;

• Seja:

Qualidade na

de CEP Gráfico por variáveis **Capacidade** do processo Gráficos por

Outras

$$
\mu_1 = \mu_0 + \delta \sigma_0
$$

$$
\delta = \frac{\mu_1 - \mu_0}{\sigma_0}
$$

- $\bullet\,$  Se  $\delta\geq 1,5$  o valor de  $\bar{X}\,$  cairá na zona de ação rapidamente
- $\bullet~$  Se  $\delta$   $<$   $1,5$  haverá uma certa inércia para o ponto cair na zona de ação.

K ロ ▶ K @ ▶ K 할 ▶ K 할 ▶ . 할 . K 9 Q @

Poder do Gráfico de  $\bar{X}$   $\left($  2)

•  $P_d = P\{$ um valor de  $\bar{X}$  cair fora dos limites de controle};

• Então:

Qualidade na

de CEP Gráfico por variáveis

do processo

**Outras** 

$$
P\{\bar{X} > LSC\} = P\left\{Z > \frac{LSC - \mu_{\bar{X}}}{\sigma_{\bar{X}}}\right\}
$$
\n
$$
= P\left\{Z > \frac{\mu_0 + k\sigma_{\bar{X}} - \mu_1}{\sigma_{\bar{X}}}\right\}
$$
\n
$$
= P\left\{Z > k - \delta\sqrt{n}\right\}
$$

• Similarmente:

$$
P\left\{\bar{X} < LIC_{\bar{X}}\right\} = P\left\{Z < -k - \delta\sqrt{n}\right\}
$$

**KID KIN KE KKE K E 1990** 

### Gráfico por variáveis

Poder do Gráfico de  $\bar{X} \hspace{0.1cm}$  (3)

• Simplificando:

Qualidade na

**Fundamentos** de CEP Gráfico por variáveis **Capacidade** do processo

$$
P_d = P\left\{Z < -k + \delta\sqrt{n}\right\} + P\left\{Z < -k - \delta\sqrt{n}\right\}
$$

• No caso em que  $k = 3$ ,  $\delta = 1$  e  $n = 4$ , temos:

$$
P_d = P\{Z < -3 + 1\sqrt{4}\} + P\{Z < -3 - 1\sqrt{4}\}
$$
  
=  $P\{Z < -1\} + P\{Z < -5\}$   
= 0,1587 + 0,0000 = 0,1587

• Determinação do Poder:

 $\epsilon$ igura: 3.11 - Determinação do poder do gráfico de  $\bar{X}$ 

K ロ ▶ K @ ▶ K 할 ▶ K 할 ▶ 이 할 → 9 Q @

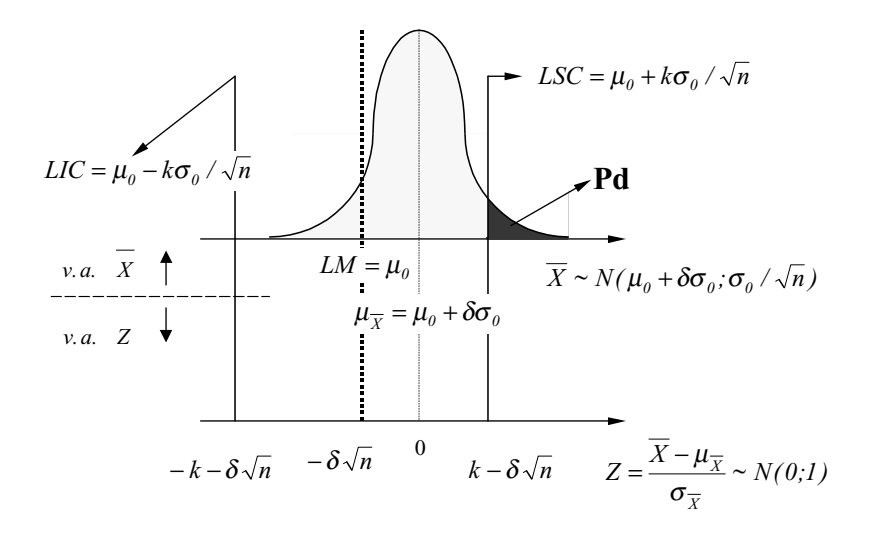

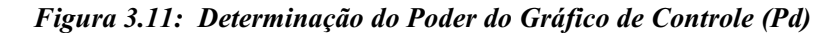

$$
Pd = Pr[Z < -k - \delta \sqrt{n} \, J + Pr[Z > k - \delta \sqrt{n} \, J]
$$

$$
Pd = Pr[Z < -k - \delta \sqrt{n} \, J + Pr[Z < -k + \delta \sqrt{n} \, J \tag{3.56}
$$

Alarme Verdadeiro no Gráfico de  $\bar{X} \,\,\,$  (2)

- $M$ : Qte de amostras antes de um alarme verdadeiro
- $M \sim$  geometrica $(P_d)$

Qualidade na

de CEP Gráfico por variáveis **Capacidade** do processo

**Outras** 

 $P{M = m} = P_d(1 - P_d)^{m-1}, \qquad m = 1, 2, \cdots$ 

- $\bullet$   $NMA$ : número médio de amostras antes de alarme  $NMA = E(M) = \frac{1}{P_A}$
- $\bullet~$  São necessárias em média  $6,3$  amostras de tamanho  $4$  para detectar um deslocamento de <sup>1</sup> desvio-padrão da média.
- Se amostra for de tamanho 9, o poder será  $P_d = 0, 5$ , necessitando-se, em média, <sup>2</sup> amostras para detectar <sup>o</sup> mesmo deslocamento.

**K ロ ▶ K 리 ▶ K 로 ▶ K 로 ▶ - 로 - K 이 Q Q O** 

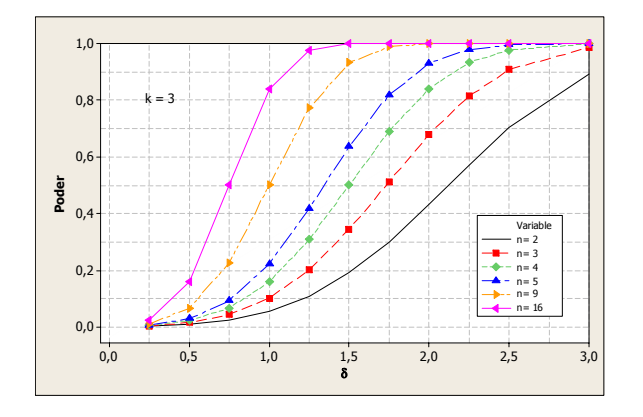

Poder para se detectar um deslocamento de 1 desvio-padrão do processo ( $\delta$  = 1):

- Amostra de tamanho 4  $\rightarrow$  0,159
- Amostra de tamanho 9  $\rightarrow$  0,50
- Amostra de tamanho 2  $\rightarrow$  0,06

### Gráfico por variáveis

#### Comentários

Qualidade na

**Fundamentos** de CEP Gráfico por variáveis Capacidade do processo

**Outras** 

• Curvas de Poder vs deslocamento

#### Figura:  $3.12$  - Curvas de  $P_d$  vs  $\delta$

- $\bullet\,$   $n$  não afeta a probabilidade de alarme falso;
- O tamanho amostral tem grande influência no erro tipo II <sup>e</sup> no poder do gráfico de controle.

Rapidez de Sinalização

Qualidade na

de CEP Gráfico por variáveis **Capacidade** do processo  $\bullet\,$  Seja  $NMA$ : número médio de amostras até o sinal:

 $NMA = \frac{1}{s}$  $\,p$ 

- Se  $H_0: \mu = \mu_0$  for verdadeira,  $p = \alpha$  e  $NMA = \frac{1}{\alpha}$ ;
- $\bullet\,$  Se  $H_0: \mu \neq \mu_0$  for falsa,  $p = P_d$  e  $NMA = \frac{1}{P_d};$
- Curvas de  $NMA$  vs deslocamento

Figura:  $3.13$  - Curvas de  $NMA$  vs  $\delta$ 

K ロ ▶ K @ ▶ K 할 ▶ K 할 ▶ | 할 | © 9 Q @

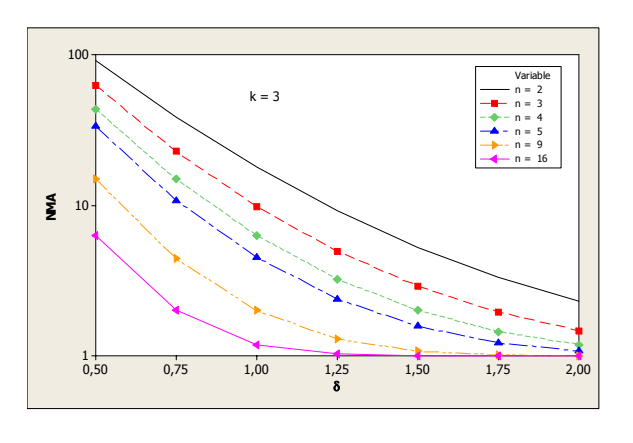

Necessitam-se em média 10 amostras de tamanho 3 ou 2 amostras de tamanho 9 para se detectar um deslocamento da média de 1 desvio-padrão do processo ( $\delta$  = 1)

- M: número da amostra que sinaliza desajuste
- Para  $\delta = 1,00$ ,  $n = 4 \rightarrow P{M=1} = 0,159$  (Poder)

| m | $P{M=m}$             | $P{M=m}$ |
|---|----------------------|----------|
|   | 0,16                 | 0,16     |
| 2 | $0,84 \times 0,16$   | 0,29     |
| 3 | $0.84^2 \times 0.16$ | 0,41     |
| 4 | $0.843$ x $0.16$     | 0,50     |
| 5 | $0.844 \times 0.16$  | 0,58     |
| 6 | $0.845 \times 0.16$  | 0.65     |
|   | $0,84^6 \times 0,16$ | 0,70     |

P{M>7}=0,30: probabilidade de não perceber deslocamento após a 7ª. inspeção

#### Fundamentos

Qualidade na

de CEP Gráfico por variáveis Capacidade do processo Gráficos por

**Outras** 

#### Curva de Probabilidade de Não-Detecção

Probabilidade de todos os  $i$  primeiros valores de  $\bar{X}$  após o desajuste caírem dentro dos limites de controle

Figura:  $3.14$  - Probabilidade de não detecção para  $n = 4$ 

Figura: 3.15 - Probabilidade de não detecção para  $\delta = 1$ 

メロメメ 御 メメ きょくきょうきつ  $2Q$ 

### Curva de probabilidade de Não-detecção de Curva de probabilidade de Não-detecção

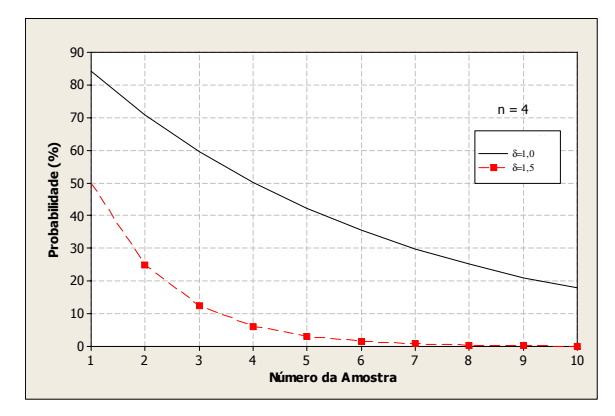

Velocidade de detecção de deslocamento da média para amostra de tamanho *4* • Para  $\delta = 1, 5$ : terá sido detectado com certeza até a  $7<sup>a</sup>$ . inspeção • Para  $\delta = 1.0$ : 30% de chance de não ser percebido até 7<sup>a</sup>. inspeção (30% de chance de os 7 valores caírem dentro dos limites de controle)

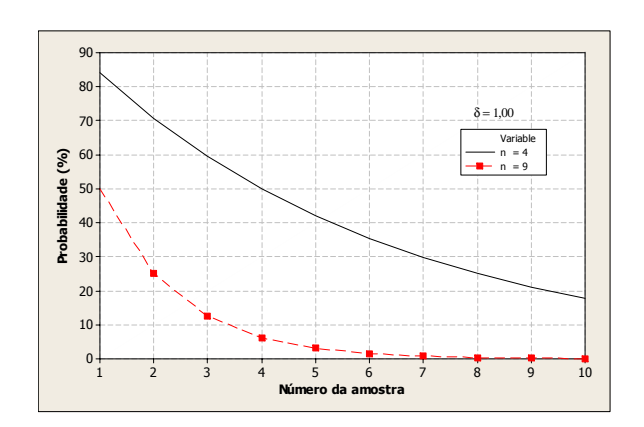

#### Comentários

Qualidade na

de CEP Gráfico por variáveis **Capacidade** do processo Gráficos por

**Outras** 

- $\bullet~$  Deslocamento da média da ordem de  $1,5\sigma$  será detectado com certeza até a 7<sup>ª</sup> amostra;
- Deslocamento de  $\delta = 1$  tem cerca de  $30\%$  de probabilidade não ser percebido após retirada da 7ª amostra;
- $\bullet~$  Os gráficos de  $\bar{X}$  são agéis na detecção de grandes deslocamentos da média ( $\delta > 1, 5$ ) e lentos no caso de deslocamentos moderados.
- Com grandes amostras, os gráficos de  $\bar{X}$  são ágeis na detecção de deslocamentos moderados lentos no caso de amostras pequenas;

K ロ ▶ K @ ▶ K 할 ▶ K 할 ▶ - 할 → 9 Q @

#### Gráfico por variáveis

#### Gráfico de R

Qualidade na

de CEP Gráfico por variáveis Capacidade do processo Gráficos por

**Outras** 

- Hipóteses associadas:  $H_0: \sigma = \sigma_0$  vs.  $H_1: \sigma \neq \sigma_0,$ com  $\sigma_0$ : desvio-padrão do processo em controle;
- Medidas associadas

$$
\alpha = 1 - P\left\{LIC_R \le R \le LSC_R \,|\, \sigma = \sigma_0\right\}
$$
  

$$
\beta = P\left\{LIC_R \le R \le LSC_R \,|\, \sigma \ne \sigma_0\right\}
$$

**K ロ ▶ K 御 ▶ K 君 ▶ K 君 ▶ 「君」 の Q ⊙** 

Cálculo de Probabilidades de R

- A distribuição de  $R$  é assimétrica e depende de  $n$  e  $\sigma$ .
- A amplitude relativa  $W$  não depende de  $\sigma$ :

 $W = R/\sigma$ 

- $\bullet~$  Sob a hipótese de que  $X$  tenha distribuição normal, a Tabela *B* fornece  $P\{W \leq w_0 | n = n_0\};$
- Uso da Tabela:

Qualidade na

de CEP Gráfico por variáveis Capacidade do processo

$$
P\{R \le r_0\} = P\left\{W \le \frac{r_0}{\sigma}\right\}
$$

Figura: 3.16 - Distribuição de R

K ロ ▶ K @ ▶ K 할 ▶ K 할 ▶ - 할 → 9 Q @

#### **3.2.2 Gráfico de Controle de R**

$$
\mathbf{H}_0: \sigma = \sigma_0 \tag{3.59}
$$

$$
\mathbf{H}_1 : \sigma \neq \sigma_0 \tag{3.60}
$$

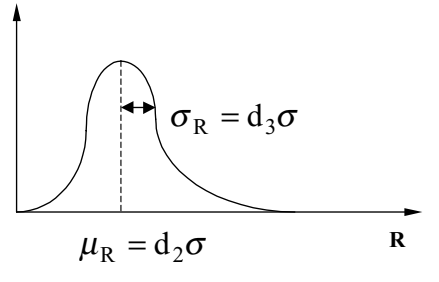

**Figura 3.16: Distribuição da amplitude R**

Qualidade na

Fundamento de CEP Gráfico por variáveis

do processo

Referências

Alarme Falso no Gráfico de R

• Cálculo de  $\alpha$ , para processo em controle(desempenho  $3\sigma$ ):

$$
1 - \alpha = P\{LIC_R \le R \le LSC_R\}|n = n_0, \sigma = \sigma_0\}
$$
  
=  $P\{\max\{0, (d_2 - 3d_3)\}\sigma_0 \le R \le (d_2 + 3d_3)\sigma_0 | n = n_0,$   
=  $P\{\max\{0, (d_2 - 3d_3)\}\le W \le (d_2 + 3d_3) | n = n_0\}$ 

- Para limites  $3\sigma$ ,  $\alpha > 0,0027$ . Para  $2 \le n \le 6$ ,  $d_2 < 3d_3$   $\Rightarrow$   $LIC_R = 0$
- $\bullet~~NMAF$ : Número médio de amostras até um alarme falso:

$$
NMAF = \frac{1}{\alpha}
$$

네 ロ ▶ 네 크 ▶ 네 코 ▶ 네 코 ▶ │ 코 │ ◆ 9 Q (\*)

## Gráfico por variáveis

Risco  $\alpha$  para  $n_0 = 2$ , 4 *e* 5

Qualidade na

**Fundamentos** de CEP Gráfico por variáveis **Capacidade** do processo

**Outras** 

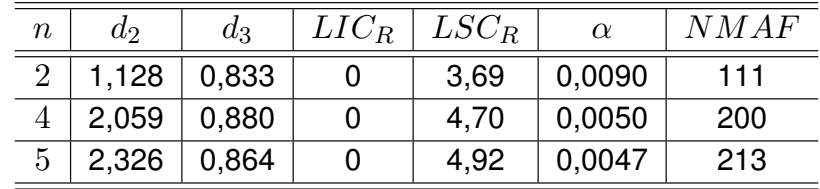

• 
$$
LIC_R = \max\{0, d_2 - 3d_3\}
$$

• 
$$
LSC_R = d_2 + 3d_3
$$

**KID KID KE KKE K E 1990** 

Poder do Gráfico de R

Qualidade na

de CEP Gráfico por variáveis **Capacidade** do processo

**Outras** 

• O poder do gráfico é dado por:

$$
P_d = P\{R > LSC_R\}|n = n_0, \sigma = \sigma_1\}
$$

• Supondo  $\sigma_1 = 2\sigma_0$ :

$$
P_d = P\left\{\frac{R}{\sigma_1} > \frac{d_2 + 3d_3\sigma_0}{\sigma_1} \middle| n = n_0\right\}
$$

$$
= P\left\{W > \frac{d_2 + 3d_3}{2} \middle| n = n_0\right\}
$$

• Para  $n=5$ ,

$$
P_d = P\left\{W > \frac{2,326 + 3 \cdot 0,864}{2} \middle| n = 5\right\}
$$
  
=  $P\{W > 2,46 | n = 5\}$   
=  $1 - 0,5904 \approx 0,41$ 

### Gráfico por variáveis

Poder do Gráfico de R (2)

• Em geral, considerando  $\sigma_1 = \lambda \sigma_0$  ( $\lambda$ : fator de aumento):

$$
P_d = P\left\{W > \frac{d_2 + 3d_3}{\lambda} \middle| n = n_0\right\}
$$

• Curvas de Poder vs  $\lambda$ :

Figura:  $3.18$  - Curvas de Poder vs  $\lambda$ 

• Alguns Resultados:

de CEP Gráfico por variáveis **Capacidade** do processo

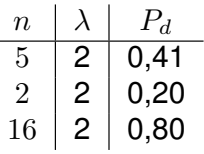

**KID KID KE KKE K E 1990** 

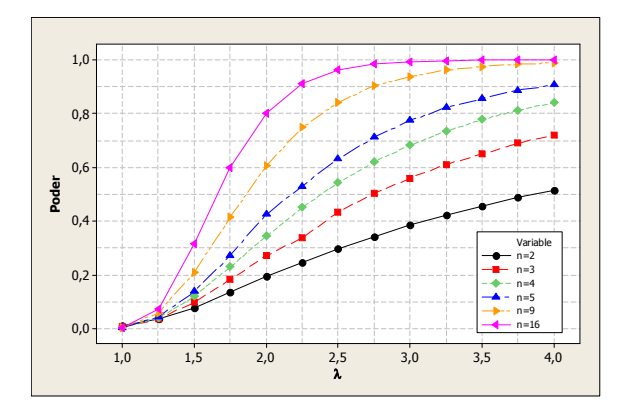

Poder para se detectar um aumento de 100% no desvio-padrão do processo ( $\lambda = 2$ ):

- Amostra de tamanho 5  $\rightarrow$  0,41
- Amostra de tamanho 2  $\rightarrow$  0,20
- Amostra de tamanho 16  $\rightarrow$  0,80

### Gráfico por variáveis

#### Amostras até Detecção

Qualidade na

de CEP Gráfico por variáveis Capacidade do processo •  $NMA$ : número médio de amostras até detecção:

 $NMA = \frac{1}{N}$  $P_d$ 

• Curvas de NMA vs  $\lambda$ :

Figura:  $3.19$  - Curvas de NMA vs  $\lambda$ 

• Alguns Resultados:

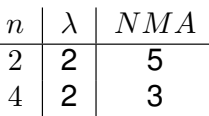

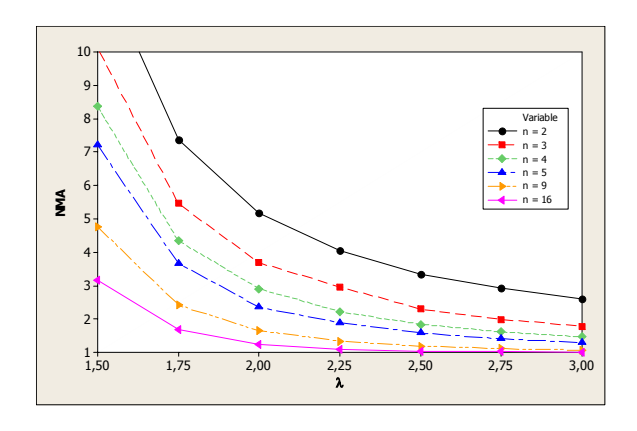

Necessitam-se em média 5 amostras de tamanho 2 ou 3 amostras de tamanho 4 para se detectar um aumento de 100% no desvio-padrão do processo  $(l = 2)$ 

### Gráfico por variáveis

Limites para  $\alpha$  pré-definidos

Qualidade na

de CEP Gráfico por variáveis **Capacidade** do processo

**Outras** 

- Vantagem:Detectar as melhorias no processo $(R < LIC_R)$ ;
- $\bullet\,$  Seja  $w_\gamma\colon$ valor de  $w$  tal que  $P\{W < w_\gamma\} = \gamma,$  então:

$$
\frac{LIC_R}{\hat{\sigma}_0} = w_{\alpha/2}
$$
  

$$
\frac{LSC_R}{\hat{\sigma}_0} = w_{1-\alpha/2},
$$

• Para  $n = 4$  e  $\alpha = 0,002$ , teremos:

$$
LSC_R = w_{0,999}\hat{\sigma}_0 = 5,30\hat{\sigma}_0
$$
  

$$
LIC_R = w_{0,001}\hat{\sigma}_0 = 0,20\hat{\sigma}_0
$$

- A  $LM$  não é afetado e continua sendo  $d_2\hat{\sigma}_0$
- Para desempenho  $3\sigma$  temos  $LSC_R = 4,70\hat{\sigma}_0$  e  $\alpha = 0,005,$ para  $n = 4$ .

KOXK@XXEXXEX E DAQ

Qualidade na

de CEP Gráfico por variáveis

do processo

Outras

**Referências** 

*Gráficos de X* ¯ *e R: Análise do Desempenho Conjunto*

K ロ ▶ K @ ▶ K 할 ▶ K 할 ▶ - 할 → 9 Q @

### Gráfico por variáveis

Gráficos de  $\bar{X}$  e  $R$ 

Qualidade na

**Fundamentos** de CEP Gráfico por variáveis **Capacidade** do processo Gráficos por atributos **Outras** 

- Hipóteses associadas:  $H_0$ :  $\mu = \mu_0$  e  $\sigma = \sigma_0$  $H_1: \mu \neq \mu_0$  e/ou  $\sigma \neq \sigma_0,$
- $\bullet \ \alpha_{\bar X}$ : risco de alarme falso do gráfico de  $\bar X$

$$
\alpha_{\bar{X}} = 1 - P\{LIC_{\bar{X}} \le \bar{X} \le LSC_{\bar{X}} | \mu = \mu_0 \mathbf{e} \sigma = \sigma_0\}
$$

 $\bullet \ \alpha _R$  : risco de alarme falso do gráfico de  $R$ 

$$
\alpha_R = 1 - P\{LIC_R \le R \le LSC_R | \sigma = \sigma_0 \}
$$

• Probabilidade Conjunta de Alarme Falso:

 $\alpha = \alpha_{\bar{X}} + \alpha_R - \alpha_{\bar{X}}\alpha_R$ 

メロメメタメメミメメミメーミ めんぴ

#### Gráficos de  $\bar{X}$  e  $R$  - Exemplo

Qualidade na

de CEP Gráfico por variáveis **Capacidade** do processo Gráficos por

**Outras** 

**Referências** 

- Considerando limites  $3\sigma$  e  $n=4$ :  $\alpha_{\bar{X}} = 0,0027$  e  $\alpha_R = 0,0050$
- $\bullet~$  O risco de alarme falso conjunto será dado por  $\alpha \approx 0,0077;$
- O número médio de amostras até alarme falso é:  $NMFA \approx 130$  que é considerado elevado.

K ロ ▶ K @ ▶ K 할 ▶ K 할 ▶ | 할 | © 9 Q @

#### Gráfico por variáveis

#### Redução do Risco  $\alpha$

Qualidade na

de CEP Gráfico por variáveis **Capacidade** do processo Gráficos por

**Outras** 

- Para melhorar <sup>a</sup> proteção contra alarmes falsos, alargam-se os limites do gráfico;
- Caso não haja informações sobre os desajustes, é razoável adotar:

 $\alpha_{\bar{X}} = \alpha_R;$ 

- Exemplo:  $\alpha_{\bar{X}} = \alpha_R = 0,0012$ , com  $\alpha \approx 0,0024$  $(NMAF = 416, 7)$  e  $n = 4$ ;
- Limites do Gráfico: Gráfico de  $\bar{X}~: \mu_0 \pm k \sigma_0/\sqrt{n}$  com  $k=3,24,$  pois,  $P\{|Z| > 3, 24\} = 0,0012;$ Gráfico de R:  $LSC_R = w_{0.9988}\sigma_0 = 5,25\sigma_0$ .

#### **3.2.3.2 Poder conjunto dos gráficos de Controle X e R**

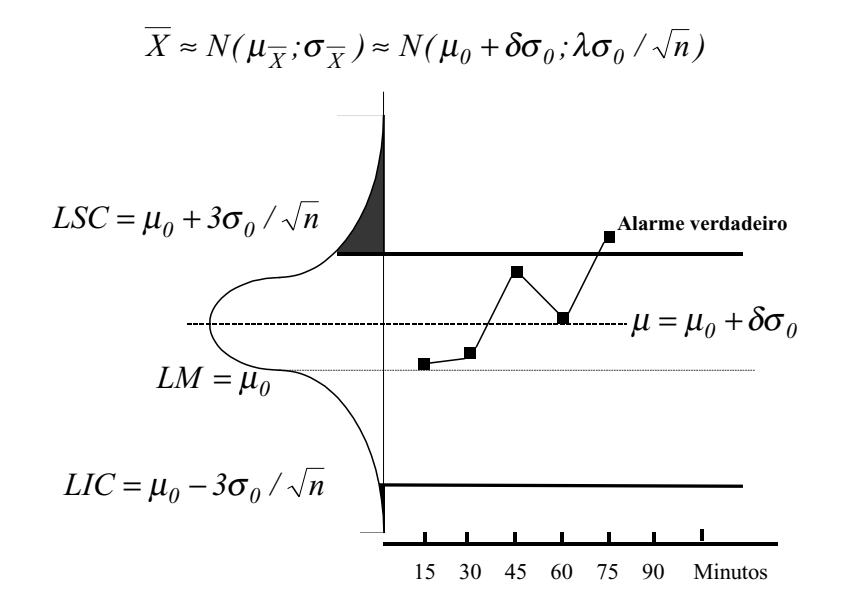

**Figura 3.20: Gráfico de Controle de X - ocorrência de um alarme verdade**

### Gráfico por variáveis

Qualidade na

io processo Gráficos por

Outras

de CEP Gráfico por variáveis

Poder Conjunto dos Gráficos de  $\bar{X}$  e  $R$ 

 $\bullet$   $\ P_{d_{\bar X}}\colon$  Poder do gráfico sinalizar uma alteração na média para  $\mu_1 = \mu_0 + \delta \sigma_0$ 

$$
P_{d_{\bar{X}}} = 1 - P\{LIC_{\bar{X}} \le \bar{X} \le LSC_{\bar{X}} | \mu = \mu_1 \mathbf{e} \sigma = \sigma_1\}
$$
  
= 
$$
P\left\{Z < \frac{\mu_0 - k\sigma_0/\sqrt{n} - \mu_1}{\sigma_1/\sqrt{n}}\right\} +
$$
  

$$
P\left\{Z > \frac{\mu_0 + k\sigma_0/\sqrt{n} - \mu_1}{\sigma_1/\sqrt{n}}\right\}
$$
  
= 
$$
P\left\{Z < -\frac{k + \delta\sqrt{n}}{\lambda}\right\} + P\left\{Z < \frac{k - \delta\sqrt{n}}{\lambda}\right\}
$$

• Poder do Gráfico de Controle de  $\bar{X}$  :

 $\epsilon$ igura: 3.21 - Poder do gráfico de  $\bar{X}$  para processo instável e desajustado

**KID KIN KE KKE K E 1990** 

#### **3.2.3.2 Poder conjunto dos gráficos de Controle X e R**

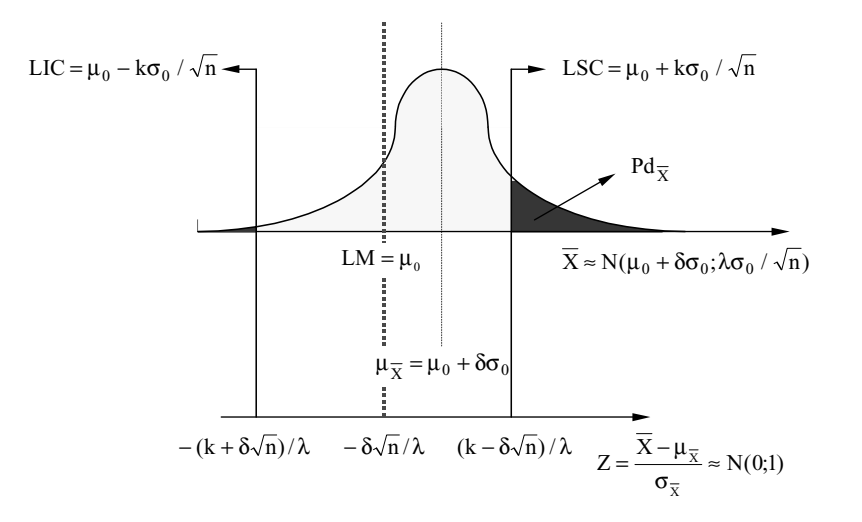

**Figura 3.21: Determinação do Poder do Gráfico de Controle de X**

### Gráfico por variáveis

Qualidade na

de CEP Gráfico por variáveis

do processo Gráficos por

**Outras** 

Poder Conjunto dos Gráficos de  $\bar{X}$  e  $R$ 

•  $P_{d_R}$ : Poder do gráfico sinalizar um aumento no desvio-padrão para  $\sigma_1 = \lambda \sigma_0$ 

$$
P_{d_R} = P\{R > LSC_R | \sigma = \sigma_1\}
$$
  
=  $P\left\{W > \frac{w_{(1-\alpha_R)\sigma_0}}{\sigma_1}\right\}$   
=  $P\left\{W > \frac{w_{(1-\alpha_R)}}{\lambda}\right\}$ 

• Poder conjunto dos gráficos de  $\bar{X}$  e  $R$ :

$$
P_d = P_{d_{\bar{X}}} + P_{d_R} - P_{d_{\bar{X}}} P_{d_R}
$$

K ロ ▶ K @ ▶ K 할 ▶ K 할 ▶ . 할 . K 9 Q @

Qualidade na

de CEP Gráfico por variáveis **Capacidade** do processo

Outras

**Referências** 

Poder Conjunto de Gráficos de Controle - Exemplo A Deslocamento média do processo:  $\delta=0,5$ Desajuste do processo:  $\lambda=2$ Plano amostral:  $n=4$  e  $\alpha_{\bar{X}}=\alpha_R=0,0012$ :

 $\bullet~$  Poder do gráfico de  $\bar{X}~$  :

$$
P_{d_{\bar{X}}} = P\{Z < -(k + \delta\sqrt{n})/\lambda\} + P\{Z < (k - \delta\sqrt{n})/\lambda\}
$$
  
=  $P\{Z < -2, 12\} + P\{-1, 12\}$   
= 0, 1314 + 0, 0170 = 0, 1484

 $\bullet\,$  Poder do Gráfico de  $R$ :

$$
P_{d_R} = 1 - P\left\{W < \frac{5,25}{2}\right\} = 1 - 0,7528 \approx 0,25
$$

• Poder Conjunto dos Gráficos:

 $P_d = 0,1484 + 0,25 - 0,25 \times 0,1484 = 0,3613$ 

#### 네 ロ ▶ 네 크 ▶ 네 코 ▶ 네 코 ▶ │ 코 │ ◆ 9 Q (\*)

#### Gráfico por variáveis

Qualidade na

de CEP Gráfico por variáveis **Capacidade** do processo Gráficos por

Outras

Poder Conjunto de Gráficos de Controle - Exemplo A (2)

• Para processo estável ( $\lambda = 1$ ):

$$
P_{d_{\bar{X}}} = P\{Z < -4, 24\} + P\{-2, 24\}
$$
  
= 0,01255

Poder Conjunto dos Gráficos:  $P_d = 0,01255 + 0,0012 - 0,01255 \times 0,0012 \approx 0,01374;$ 

• Sem o gráfico de  $R$  o poder é praticamente o mesmo, ou seja, o gráfico de  $R$  não é sensível a alterações na média do processo.

Qualidade na

de CEP Gráfico por variáveis **Capacidade** do processo Gráficos por

**Outras** 

Poder Conjunto de Gráficos de Controle - Exemplo A (3)

• Para processo ajustado ( $\delta = 0$ ):

 $P_{d_{\bar{X}}}=2\times P\left\{Z<-3,24/2\right\}=0,1052$ 

Poder Conjunto dos Gráficos:  $P_d = 0, 1052 + 0, 25 - 0, 25 \times 0, 1052 = 0, 3289;$ 

- $\bullet~$  Sem o gráfico de  $\bar{X},$  reduz-se o poder de detecção;
- Detecção de alterações na variabilidade: O poder conjunto dos gráficos é maior que <sup>o</sup> poder individual do gráfico  $R$  (mesmo sem alteração da média), mas <sup>a</sup> recíproca não é verdadeira.

K ロ ▶ K @ ▶ K 할 ▶ K 할 ▶ | 할 | © 9 Q @

#### Gráfico por variáveis

Qualidade na

de CEP Gráfico por variáveis **Capacidade** do processo Gráficos por

**Outras** 

Poder Conjunto de Gráficos de Controle - Exemplo B

Deslocamento média do processo:  $\delta=0,5$ Desajuste do processo:  $\lambda=1,2$ Plano amostral:  $n=4$  e  $\alpha_{\bar{X}}=\alpha_R=0,0012$ :

• Poder do gráfico de  $\bar{X}$  :

$$
P_{d_{\bar{X}}} = P\{Z < -(k + \delta\sqrt{n})/\lambda\} + P\{Z < (k - \delta\sqrt{n})/\lambda\}
$$
  
=  $P\{Z < -3, 53\} + P\{Z < -1, 87\}$   
= 0,0002 + 0,0307 = 0,0309

 $\bullet$  Poder do Gráfico de  $R$ :

$$
P_{d_R} = 1 - P\left\{W < \frac{5,25}{1,2}\right\} = 1 - 0,9893 = 0,0107
$$

**K ロ ▶ K 御 ▶ K 君 ▶ K 君 ▶ 「君」 の Q ⊙** 

Qualidade na

de CEP Gráfico por variáveis **Capacidade** do processo

Outras

Poder Conjunto de Gráficos de Controle - Exemplo B (2)

• Poder Conjunto dos Gráficos:

 $P_d = 0,0309 + 0,0107 - 0,0107 \times 0,0309 = 0,0413$ 

• Diferenças no Poder Global:  $P_d = 0, 33$  para aumento de 100% no desvio-padrão  $P_d = 4,2\%$ , para aumentos de  $20\%$ .

Gráfico por variáveis

#### de CEP Gráfico por variáveis **Capacidade** do processo Gráficos por

atributos Outras

Qualidade na

#### Curva de Probabilidade de Não-Detecção

Probabilidade de os gráficos de  $\bar{X}$  e  $R$  não terem emitido sinal até <sup>a</sup> i-ésima amostra após <sup>o</sup> desajuste (todas as  $i$  primeiras observações caíram dentro dos limites)

Figura: 3.22 - Probabilidades de não detecção para (Exemplo A <sup>e</sup> B)

K ロ ▶ K @ ▶ K 할 ▶ K 할 ▶ | 할 | © 9 Q @

**K ロ ▶ K 御 ▶ K 君 ▶ K 君 ▶ 「君」 の Q ⊙** 

#### Curva de probabilidade de Não-detecção

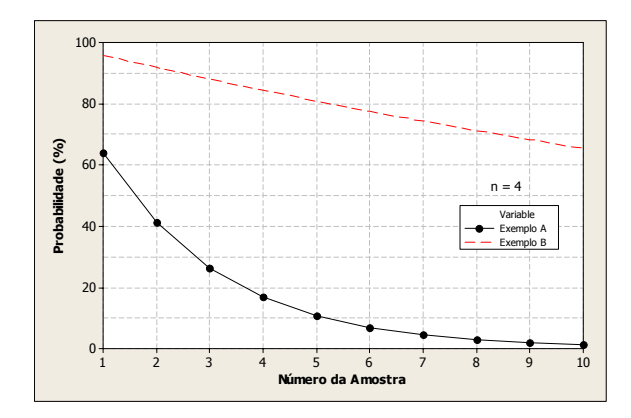

### Gráfico por variáveis

#### Comentários

Qualidade na

de CEP Gráfico por variáveis

do processo Gráficos por

**Outras** 

- Exemplo A: É quase certo que pelo menos um dos gráficos perceberá as alterações até <sup>a</sup> 7a amostra;
- $\bullet~$  Exemplo B: Há uma probabilidade superior a  $60\%$  que até a 10<sup>a</sup> amostra nenhum dos gráficos perceberá as alterações.
- Os gráficos de  $\bar{X}$  e  $R$  não são indicados para monitoramento de processos sujeitos <sup>a</sup> pequenas perturbações
- Deve-se recorrer <sup>a</sup> outros tipos de gráficos Ex.: somas acumuladas (*CUSUM*)

Qualidade na

**Fundamentos** de CEP Gráfico por variáveis **Capacidade** do processo

Outras

*Alternativas ao Gráfico de R*

### Gráfico por variáveis

Qualidade na

**Fundamentos** de CEP Gráfico por variáveis **Capacidade** do processo Gráficos por

**Outras** 

#### Monitoramento da Variabilidade

- $\bullet$  O gráfico de  $R$  tem sido mais utilizado por sua simplicidade;
- Para amostras grandes, o gráfico de  $S^2$  ou de  $S$  são mais eficientes;
- $\bullet\,$  Para amostras pequenas, o gráfico de  $R$  é tão eficiente quanto eles;
- A diferença começa <sup>a</sup> ser sensível para amostras maiores que 10 unidades.

K ロ ▶ K @ ▶ K 할 ▶ K 할 ▶ | 할 | © 9 Q @

Qualidade na

de CEP Gráfico por variáveis

do processo Gráficos por

**Outras** 

#### Gráfico da Variância Amostral  $S^2$

• Para variável aleatória  $X$  normal tem-se:

$$
\frac{n-1}{\sigma^2}S^2 \sim \chi^2_{n-1}
$$

• Limites de controle para risco de alarme falso  $\alpha$ :

$$
LSC_{S^2} = \frac{\hat{\sigma_0}^2}{n-1} \chi_{n-1,\alpha/2}^2
$$
  
\n
$$
LM_{S^2} = \hat{\sigma_0}^2
$$
  
\n
$$
LIC_{S^2} = \frac{\hat{\sigma_0}^2}{n-1} \chi_{n-1,(1-\alpha/2)}^2
$$

 $\hat{\sigma}_{0}^{2}$ : estimativa da variância do processo isento de causas especiais.

K ロ ▶ K @ ▶ K 할 ▶ K 할 ▶ - 할 → 9 Q @

### Gráfico por variáveis

#### Variância do Processo Desconhecida

- Utiliza-se  $\bar{S}^2$ , com base em amostras de tamanho  $n$ , coletadas em período em que <sup>o</sup> processo esteja sob controle estatístico.
- Estimativa dada por:

Qualidade na

de CEP Gráfico por variáveis **Capacidade** do processo Gráficos por

Outras

$$
\bar{S}^2 = \frac{\sum_{i=1}^m S_i^2}{m}
$$

- $\hat{\sigma}_{0}^{2}$ : estimativa da variância do processo isento de causas especiais.
- Linha média:

$$
LM_{S^2} = \bar{S}^2
$$

#### Exemplo:

Qualidade na

**Fundamento** de CEP Gráfico por variáveis **Capacidade** do processo

**Outras** 

**Referências** 

- Plano amostral:  $n = 5$  e risco de alarme falso  $\alpha = 0,005$ .
- Limites de controle do gráfico::

$$
LSC_{S^2} = \frac{\hat{\sigma_0}^2}{5 - 1} 16,424 = 4,11\hat{\sigma_0}^2
$$
  

$$
LIC_{S^2} = \frac{\hat{\sigma_0}^2}{5 - 1} 0,145 = 0,04\hat{\sigma_0}^2
$$

• Descartando <sup>o</sup> limite inferior, recalcula-se <sup>o</sup> limite superior:

$$
LSC_{S^2} = \frac{{\hat{\sigma_0}}^2}{5-1} \chi^2_{(5-1);0,005}
$$
  

$$
LIC_{S^2} = \frac{{\hat{\sigma_0}}^2}{4} 14,86 = 3,72 {\hat{\sigma_0}}^2
$$

K ロ ▶ K @ ▶ K 할 ▶ K 할 ▶ | 할 | © 9 Q @

### Gráfico por variáveis

#### Comparação com Gráfico de R

- Para amostras de tamanho  $n = 5$  e risco  $\alpha = 0,47\%$ :
- Gráfico de  $R$  Limites  $3-\sigma$  (Tabela 3.9):  $LSC_R = 4,92\sigma_0$  e  $LIC_R = 0$
- Gráfico de  $S^2$ :

Qualidade na

**Fundamentos** de CEP Gráfico por variáveis **Capacidade** do processo

**Outras** 

$$
LSC_{S^2} = \frac{\sigma_0^2}{n-1} \chi_{4;0,0047}^2
$$
  
= 
$$
\frac{\sigma_0^2}{5-1} 15,00 = 3,75\sigma_0^2
$$

• Ou seja, <sup>o</sup> valor do limite superior de controle se reduz.

Parâmetros de  $S^2$ 

• Para uma variável aleatória qualquer  $X$ , com distribuição  $\chi^2_{n-1}$ :

 $E(X) = n - 1$  e  $Var(X) = 2(n - 1)$ 

• Para a variância amostral temos então:

$$
Var\left[\left(\frac{n-1}{\sigma^2}\right)S^2\right] = 2(n-1)
$$

$$
\left(\frac{n-1}{\sigma^2}\right)^2 Var(S^2) = 2(n-1)
$$

$$
Var(S^2) = \frac{2}{n-1}(\sigma^2)^2
$$

K ロ ▶ K @ ▶ K 할 ▶ K 할 ▶ | 할 | © 9 Q @

### Gráfico por variáveis

Gráfico de  $S^2$  - Limites  $3\sigma$ 

Qualidade na

de CEP Gráfico por variáveis **Capacidade** do processo Gráficos por

**Outras** 

• Sabe-se que os parâmetros da distribuição da variância amostral de uma normal são:

> $\mu_{S^2}$  =  $\sigma^2$  $\sigma_{S^2}$  =  $\sqrt{\frac{2}{n-1}} \, \sigma^2$

 $\bullet\,$  Os limites  $3\sigma$  são dados por:

$$
LSC_{S^2} = \hat{\sigma_0}^2 + 3\sqrt{\frac{2}{n-1}} \hat{\sigma_0}^2
$$
  
\n
$$
LM_{S^2} = \hat{\sigma_0}^2
$$
  
\n
$$
LIC_{S^2} = \hat{\sigma_0}^2 - 3\sqrt{\frac{2}{n-1}} \hat{\sigma_0}^2
$$

 $\hat{\sigma^2_0}$ : valor estimador da variância do processo isento de • causas especiais.K ロ ▶ K @ ▶ K 할 ▶ K 할 ▶ 이 할 → 9 Q @

de CEP Gráfico por

variáveis **Capacidade** do processo Gráficos por

Outras

Qualidade na

#### Poder do Gráfico de  $S^2$

Qualidade na

de CEP Gráfico por variáveis **Capacidade** do processo

**Outras** 

• Para processo com  $\sigma_1^2 = (\lambda \sigma_0)^2$ :

$$
P_d = P\{S^2 > LSC_{S^2} | \sigma^2 = \sigma_1^2\}
$$
  
=  $P\left\{\frac{n-1}{\sigma_1^2}S^2 > \left(\frac{n-1}{\sigma_1^2}\right) LSC_{S^2}\right\}$   
=  $P\left\{\chi_{n-1}^2 > \left(\frac{n-1}{\lambda^2 \sigma_0^2}\right) LSC_{S^2}\right\}$ 

 $\bullet~$  Para gráficos com limite  $3\sigma$  ou com risco  $\alpha$ pré-determinados.

K ロ ▶ K @ ▶ K 할 ▶ K 할 ▶ | 할 | © 9 Q @

### Gráfico por variáveis

Qualidade na

**Fundamentos** de CEP Gráfico por variáveis **Capacidade** do processo

• Para gráficos com limites  $3\sigma$ :

$$
Pd = P\left\{\chi_{n-1}^2 > \left(\frac{n-1}{\sigma_1^2}\right)\hat{\sigma}_0^2 \left[1 + 3\sqrt{\frac{2}{n-1}}\right]\right\}
$$
  
= 
$$
P\left\{\chi_{n-1}^2 > \frac{n-1}{\lambda^2} \left[1 + 3\sqrt{\frac{2}{n-1}}\right]\right\}
$$

• Para gráficos com limites de risco  $\alpha$  pré-definido:

$$
Pd = P\left\{\chi_{n-1}^2 > \left(\frac{n-1}{\sigma_1^2}\right) \left(\frac{\hat{\sigma}_0^2}{n-1}\right) \chi_{n-1,\gamma}^2\right\}
$$

$$
= P\left\{\chi_{n-1}^2 > \frac{\chi_{n-1,\gamma}^2}{\lambda^2}\right\}
$$

com  $\gamma = \alpha/2$  para limites bilaterais e  $\gamma = \alpha$  para  $LIC_{S^2} = 0$ 

イロト 4 個 トイミト イミト ニヨー つんべ

Qualidade na

de CEP Gráfico por variáveis **Capacidade** do processo Gráficos por

Outras

**Referências** 

#### Gráfico do Desvio-Padrão S

• Os pontos amostrais são dados por:

$$
S_i = \sqrt{\frac{\sum_{j=1}^{n} (X_{ij} - \bar{X}_i)^2}{n - 1}}
$$

• A distribuição da estatística não é tabelada. Pela tabela  $\chi^2$ podemos calcular:

$$
P\{S > a\} = P\{S^2 > a^2\}
$$

 $\bullet\,$  Os parâmetros da estatística  $S$  são:

$$
\begin{array}{rcl}\n\mu_S & = & c_4 \sigma \\
\sigma_S^2 & = & (1 - c_4^2) \sigma^2\n\end{array}
$$

K ロ ▶ K @ ▶ K 할 ▶ K 할 ▶ | 할 | © 9 Q @

### Gráfico por variáveis

Qualidade na

**Fundamentos** de CEP Gráfico por variáveis **Capacidade** do processo Gráficos por

Outras

#### Comparação com Gráfico de R

- Para amostras de tamanho  $n = 5$  e risco  $\alpha = 0,47\%$ :  $LSC_{S^2} = 3{,}75\sigma_0^2$
- O poder para perceber um desajuste com  $\sigma_1 = 2\sigma_0$  é calculado por:

$$
Pd = P\left\{\chi_{5-1}^2 > \left(\frac{5-1}{2^2}\right)3, 75\right\}
$$
  
=  $P\left\{\chi_4^2 > 3, 75\right\}$   
= 0, 441

• O gráfico de  $R$  com as mesmas características ( $n$  e  $\alpha$ ) oferece um poder de 41%

#### Limites do Gráfico de S

Qualidade na

de CEP Gráfico por variáveis **Capacidade** do processo

**Outras** 

 $\bullet\,$  Os Para limites  $3\sigma$  são dados por:

$$
LSC_S = c_4 \hat{\sigma_0} + 3 \hat{\sigma}_0 \sqrt{1 - c_4^2}
$$
  
\n
$$
LM_S = c_4 \hat{\sigma_0}
$$
  
\n
$$
LIC_S = c_4 \hat{\sigma_0} - 3 \hat{\sigma}_0 \sqrt{1 - c_4^2}
$$

 $\bullet$   $\hat{\sigma_0}$ : valor estimado do desvio-padrão do processo isento de causas especiais.

**KID KIN KE KKE K E 1990** 

### Gráfico por variáveis

Qualidade na

**Fundamentos** de CEP Gráfico por variáveis **Capacidade** do processo

**Outras** 

#### *Gráfico de X* ¯ *: Regras de Decisão Suplementares*

K ロ ▶ K @ ▶ K 할 ▶ K 할 ▶ 이 할 → 9 Q @

#### Regras Suplementares

Qualidade na

de CEP Gráfico por variáveis **Capacidade** do processo

Outras

Em geral, definidas apenas para o gráfico de  $\bar{X}$ 

- Regras surgidas com <sup>o</sup> propósito de acelerar <sup>a</sup> percepção de alteração no processo;
- Tentam formalizar <sup>a</sup> percepção do operador da possibilidade de perturbação no processo;

K ロ ▶ K @ ▶ K 할 ▶ K 할 ▶ | 할 | © 9 Q @

#### Gráfico por variáveis

#### Notação das Regras

Qualidade na

de CEP Gráfico por variáveis **Capacidade** do processo Gráficos por

**Outras** 

- $\bullet\,\,(L,m,a,b)$ : sinal ocorre sempre que: dentre os  $m$  últimos pontos, ao menos  $L$  estiverem entre  $\mu_0 + a\sigma_{\bar{X}}$  e  $\mu_0 + b\sigma_{\bar{X}}$ ;
- Regra Básica de Controle;  $C_1$  :  $(1; 1; K; \infty)$  ou  $(1; 1; -\infty; -k)$ 1 ponto fora dos limites de controle ( $k = 3$ : limites  $3\sigma$ );
- Algumas Regras Suplementares:  $C_2$  :  $(2; 2; 2; \infty)$  ou  $(2; 2; -\infty; -2)$  $C_3$ :  $(2; 3; 2; \infty)$  ou  $(2; 3; -\infty; -2)$  $C_4$  :  $(3, 4; 1, 6; \infty)$  ou  $(3, 4; -\infty; -1, 6)$  $C_5$ :  $(8; 8; 0; \infty)$  ou  $(8; 8; -\infty; 0)$  $C_6$ : (10; 10; 0; ∞) ou (10; 10; -∞; 0)

**Kロト K部 K K ミト K ミト / ミー の Q (^)** 

#### **3.4 Gráfico de Controle X com Regras Suplementares de Decisão**

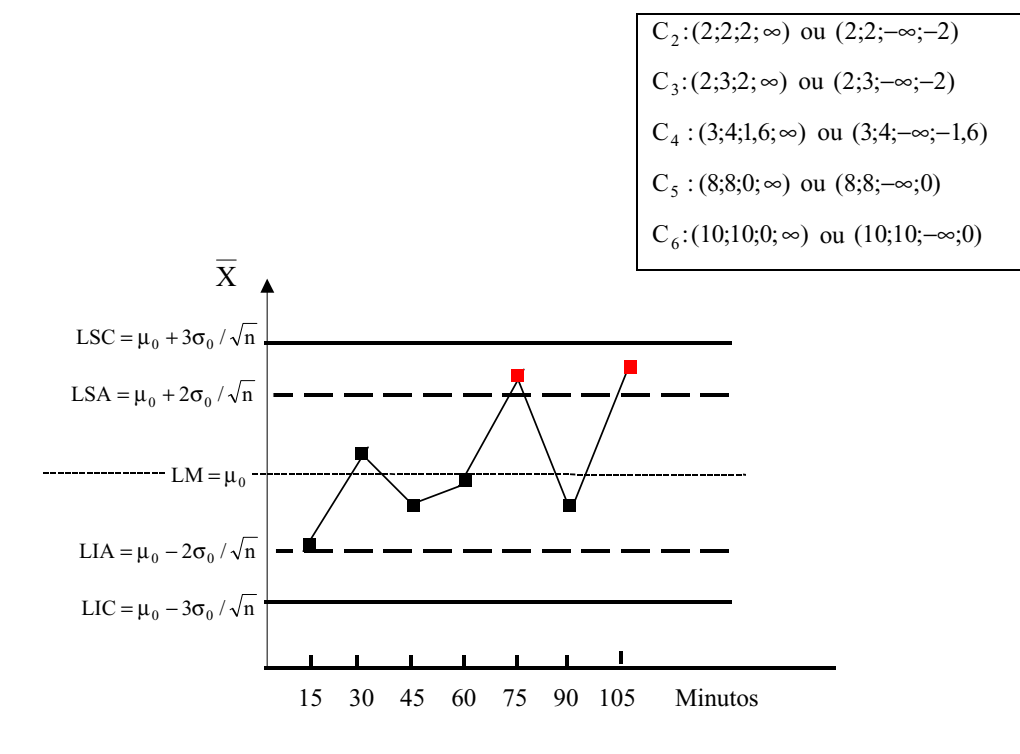

## Gráfico por variáveis

#### Alarmes Falsos

Qualidade na

de CEP Gráfico por variáveis

do processo Gráficos por

Outras

- Apesar de agilizar <sup>a</sup> detecção de mudanças, as regras suplementares diminuem <sup>a</sup> proteção contra alarmes falsos (risco  $\alpha$  aumenta);
- Ex.: Alarme sempre que 6 pontos consecutivos caírem em qualquer dos lados da linha média:

 $0, 5^5 = 0, 0313$ , ou seja 12 vezes o valor de  $\alpha = 0, 0027$ ;

• Para se manter <sup>o</sup> nível de proteção contra alarmes falsos, deve-se alargar os limites de controle.

K ロ ▶ K @ ▶ K 할 ▶ K 할 ▶ . 할 . K 9 Q @

#### **Tab. 3.11: Freqüência de alarmes falsos**  no gráfico de  $\bar{x}$  com regras suplementares

**Tab. 3.12: Valores de k que** 

**garantem**  $\alpha$ **=0,0027** Qualidade na

Fundamentos de CEP Gráfico por variáveis **Capacidade** do processo

**Outras** 

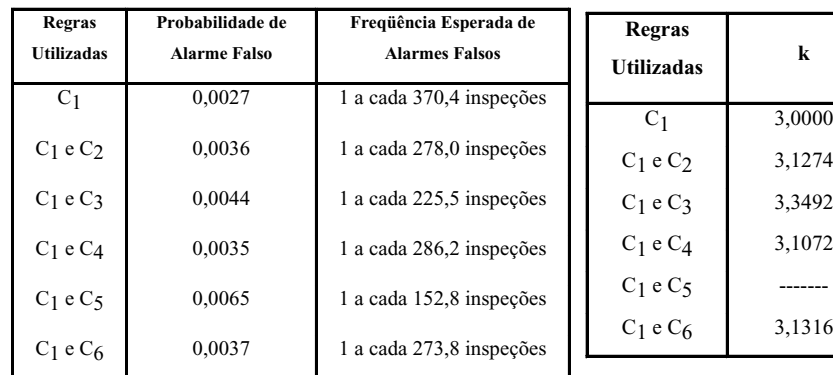

### Gráfico por variáveis

Detecção de Mudanças Para a combinação  $C_1$  e  $C_3$ , com  $n = 4$  e  $\delta = 0, 60, w = 2$  e  $k = 3, 3492$ 

• Probabilidade abaixo do nível de alerta :

$$
a_1 = P\{\bar{X} < \mu_0 + w\sigma/\sqrt{n} | \mu = \mu_o + \delta\sigma\}
$$
  
=  $P\{Z < w - \delta\sqrt{n}\} = P\{Z < 0, 8\}$   
= 0,78814

• Probabilidade entre o nível de alerta e de controle:

$$
a_2 = P\{\mu_0 + w\sigma/\sqrt{n} < \bar{X} < \mu_0 + k\sigma/\sqrt{n} | \mu = \mu_o + \delta\sigma\}
$$
\n
$$
= P\{w - \delta\sqrt{n} < Z < k - \delta\sqrt{n}\} = P\{0, 8 < Z < 2, 15\}
$$
\n
$$
= 0,1961
$$

•  $M$ : Qte. de amostras até o sinal

$$
E_{+\delta}[M] = \frac{1 + a_2 + a_1 a_2}{1 - a_1 - a_1^2 a_2} \approx 15
$$

Detecção de Mudanças Similarmente para  $\delta = -0, 60$ 

Qualidade na

de CEP Gráfico por variáveis

do processo

**Referências** 

• Probabilidades  $a_1$  e  $a_2$ :

$$
a_1 = P\{Z < w - \delta\sqrt{n}\} = P\{Z < 3, 8\}
$$
  
= 0,999931  

$$
a_2 = P\{w - \delta\sqrt{n} < Z < k - \delta\sqrt{n}\} = P\{3, 8 < Z < 4, 55\}
$$
  
= 0,00069

 $\bullet\,$   $M$ : Qte. de amostras até o sinal

$$
E_{-\delta[M]} = \frac{1 + a_2 + a_1 a_2}{1 - a_1 - a_1^2 a_2}
$$
  

$$
\approx 1449
$$

•  $NMA$ : qte. média de amostras até o sinal (Apêndice D)

$$
NMA = \left[\frac{1}{E_{+\delta}(M)} + \frac{1}{E_{-\delta}(M)}\right]^{-1} \approx 15
$$

### Gráfico por variáveis

Qualidade na

**Fundamentos** de CEP Gráfico por variáveis **Capacidade** do processo

#### Combinações de Regras - NMA

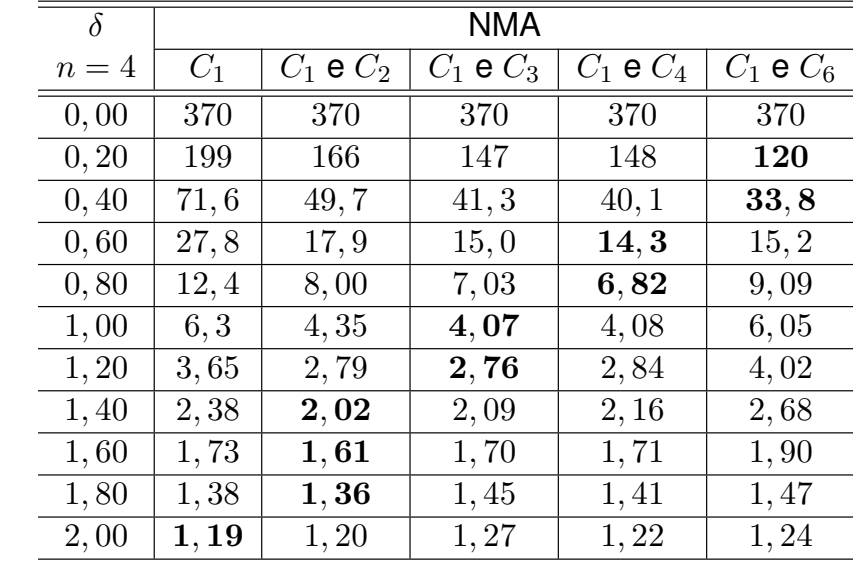

#### Combinação de Regras

Qualidade na

**Fundamento** de CEP Gráfico por variáveis **Capacidade** do processo

**Outras** 

- $\bullet \ \ C_1$  e  $C_6$ : ágil na detecção de pequenas perturbações na média;
- $\bullet \ \ C_1$  e  $C_2$ : praticamente sempre mais ágil que o gráfico de controle  $3\sigma$  tradicional ( $C_1$  isolada).
- Para manter-se <sup>o</sup> nível de proteção contra alarmes falsos, deve-se alargar os limites de controle.

K ロ ▶ K @ ▶ K 할 ▶ K 할 ▶ | 할 | © 9 Q @

### Gráfico por variáveis

#### Qualidade na

Gráfico por variáveis **Capacidade** do processo Gráficos por atributos **Outras** 

de CEP

### *Escolha do Intervalo de Tempo entre Amostras*

**Kロト K部 K K ミト K ミト / ミー の Q (^)** 

Intervalo de Tempo entre Amostras (*h*)

• É função de:

Qualidade na

de CEP Gráfico por variáveis **Capacidade** do processo Gráficos por

**Outras** 

- *•* tempo de produção de cada item;
- *•* custo da inspeção;
- *•* tempo de inspeção;
- *•* estabilidade do processo;
- *•* custo de operar sob causa especial.
- Problemas:
	- *•* obtenção de valores precisos para estes parâmetros;
	- *•* estabilidade do processo está associada ao tempo médio isento de causas especiais;
	- *•* operação sob causa especial implica aumento da PFE, dependendo da intensidade da perturbação.
- Valores pequenos de *h* implicam custos elevados com amostragem <sup>e</sup> maior incidência de alarmes falsos.

K ロ ▶ K @ ▶ K 할 ▶ K 할 ▶ | 할 | © 9 Q @

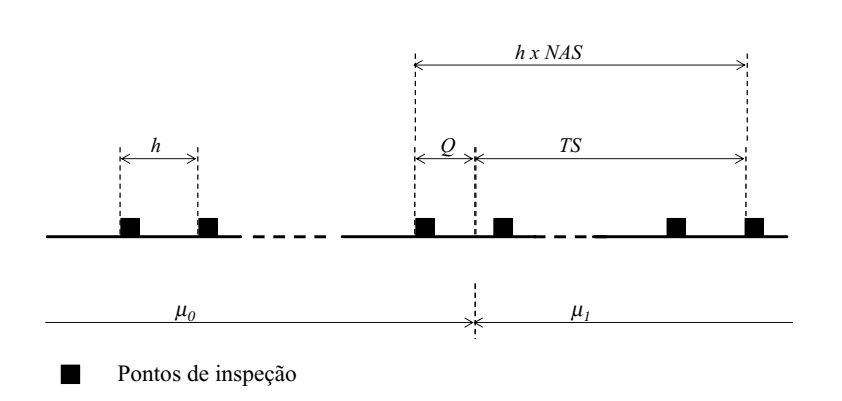

Tempo até o sinal - TS

TS: Tempo até o sinal

NAS: número de amostras até o sinal

Q: tempo entre o deslocamento da média e a inspeção imediatamente anterior h: intervalo entre amostragens

Qualidade na

de CEP Gráfico por variáveis **Capacidade** do processo Gráficos por

**Outras** 

Determinação dos Parâmetros Ótimos Medida de Eficiência:

- (TS): tempo entre <sup>a</sup> alteração <sup>e</sup> <sup>o</sup> alarme
	- TES: tempo esperado até o sinal. Depende de:  $\delta$ ,  $n$ ,  $h$ ,  $k$ ;
	- Sejam: NAS: número de amostras até <sup>o</sup> sinal; Q: tempo entre última amostragem <sup>e</sup> perturbação;

$$
TES = E(TS) = h E(NAS) - E(Q)
$$

• Supondo  $E(Q) = h/2$ :

$$
TES = h \times NMA - \frac{h}{2}
$$

$$
= \frac{h}{P_d} - \frac{h}{2}
$$

K ロ ▶ K @ ▶ K 할 ▶ K 할 ▶ | 할 | © 9 Q @

#### Gráfico por variáveis

Qualidade na

de CEP Gráfico por variáveis **Capacidade** do processo Gráficos por

**Outras** 

#### Determinação dos Parâmetros Ótimos - Exemplo Sejam  $h = 0, 5, k = 3 e \delta = 1, 5$

- Se  $n = 2$ , então  $P_d = 19\%$  (Tab. 3.7) e  $NMA = 5, 26$  $TES = 0.5 \times 5, 26 - 0.5/2 = 2, 38 \text{ horas} = 143 \text{ min}$ Taxa de amostragem:  $n/h = 4$  itens/hora
- $\bullet\,$  Se  $n=4,$ então  $P_d=50\%$  e  $NMA=2$  $TES = 0.5 \times 2 - 0.5/2 = 0.75$  horas = 45 min Taxa de amostragem:  $n/h = 8$  itens/hora
- Se  $n = 2$  e  $h = 15$  min,  $TES = 0, 25 \times 5, 26 - 0, 25/2 = 1, 19 \text{ horas} = 72 \text{ min}$ Taxa de amostragem:  $n/h = 8$  itens/hora

**K ロ ▶ K 御 ▶ K 君 ▶ K 君 ▶ ○ 君○ ◆ ⊙ Q ⊙** 

Qualidade na

de CEP Gráfico por variáveis

do processo Gráficos por

**Outras** 

#### Determinação dos Parâmetros Ótimos - Exemplo (2)

- $\bullet \,$  É conveniente usar  $TES$  como medida de rapidez, fixadas as freqüência admissível de alarmes falsos <sup>e</sup> <sup>a</sup> taxa de amostragem;
- $\bullet\,$  Há uma infinidade de combinações de  $(n,h,k)$  com a mesma taxa de amostragem $(n/h)$  e mesmo tempo médio até alarme falso  $TMAF = h/\alpha$ ;
- Entretanto, **uma** delas minimiza <sup>o</sup> tempo esperado até <sup>o</sup> sinal  $(TES)$ .

K ロ ▶ K @ ▶ K 할 ▶ K 할 ▶ | 할 | © 9 Q @

#### Gráfico por variáveis

Qualidade na

de CEP Gráfico por variáveis **Capacidade** do processo Gráficos por

**Outras** 

Determinação dos Parâmetros Ótimos - Exemplo (3) Para  $n/h = 8$ ,  $TMAF = 500$  e  $\delta = 1, 5$ , qual a melhor combinação de  $(n, h)$  dentre:  $(2, 0, 25)$ ,  $(4, 0, 50)$ ,  $(8, 1, 00)$  e  $(16, 2, 00)$ 

• Para cada  $h$ , como  $\alpha = 2\Phi(-k)$ , determina-se  $k$  por:

$$
k = -\Phi^{-1}\left(\ \frac{h}{2 \times TMAF}\right)
$$

 $\bullet\,$  Após a obtenção de  $k,$  calcula-se o poder:

$$
P_d = P\left\{Z < -k + \delta\sqrt{n}\right\} + P\left\{Z < -k - \delta\sqrt{n}\right\}
$$

**K ロ ▶ K 御 ▶ K 君 ▶ K 君 ▶ ○ 君○ ◆ ⊙ Q ⊙** 

Qualidade na **Fundamentos** de CEP Gráfico por variáveis **Capacidade** do processo

**Outras** 

Determinação dos Parâmetros Ótimos - Exemplo (4)

• Com o valor de  $P_d$ , calcula-se:

$$
TES = \frac{h}{P_d} - \frac{h}{2}
$$

 $\bullet~$  Fixados o tempo médio até alarme falso  $TMAF=h/\alpha$  e a taxa de amostragem $(n/h)$ , busca-se uma combinação de  $(n, h, k)$  que minimize o tempo esperado até o sinal (TES).

**KID KIN KE KKE K E 1990** 

#### **Determinação dos Parâmetros do Gráfico de Controle X-Barra**

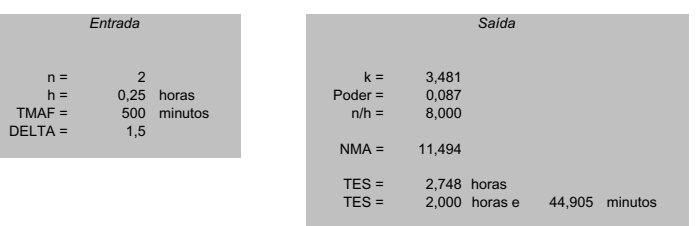

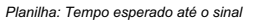

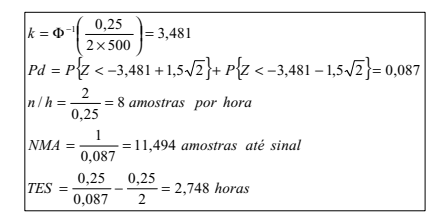

Qualidade na

**Fundamentos** de CEP Gráfico por variáveis **Capacidade** do processo

**Outras** 

Tempo Esperado até <sup>o</sup> sinal Para  $n/h = 8$  e  $TMAF = 500$ 

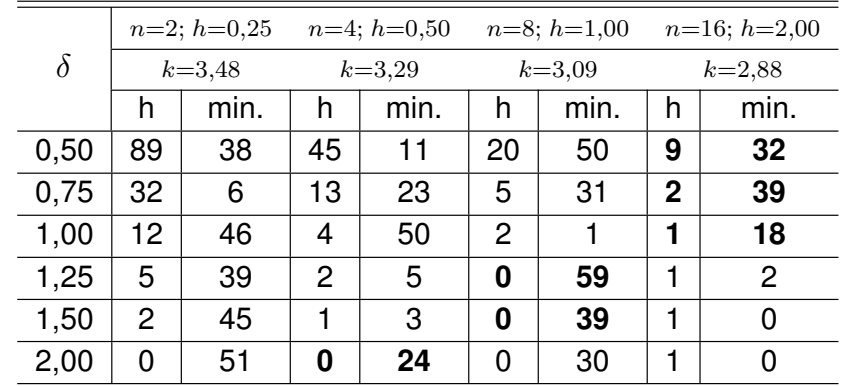

K ロ ▶ K @ ▶ K 할 ▶ K 할 ▶ | 할 | © 9 Q @

### Gráfico por variáveis

#### Comentários

Qualidade na

**Fundamentos** de CEP Gráfico por variáveis **Capacidade** do processo Gráficos por

**Outras** 

Para  $n/h = 8un./hora$  e  $TMAF = 500$ 

- Para detectar pequenos deslocamentos ( $\delta \leq 1$ ), o melhor é trabalhar com amostras pequenas ( $n = 16$ ) e intervalos de amostragem longos ( $h = 2$  horas);
- Para deslocamentos moderados ( $1 < \delta \leq 1, 5$ ), o melhor é trabalhar com  $n = 8$  e intervalos  $h = 1$  hora;
- Para grandes deslocamentos ( $\delta > 1, 5$ ), o melhor é trabalhar com  $n = 4$  e intervalos  $h = 30$  min.

#### Referências bibliográficas

Qualidade na

Fundamentos de CEP Gráfico por

do processo

Outras

Referências Bibliográficas F COSTA, A. F. B.; EPPRECHT, E. K. <sup>e</sup> CARPINETTI, L. C. R. *Controle estatístico de qualidade*. Atlas, 2004.

- 請 MONTGOMERY, D. C. *Introdução ao controle estatístico de qualidade*. 4a. Edição LTC, 2004.
- F WERKEMA, M. C. C. *Ferramentas estatísticas básicas*. Fundação Cristiano Ottoni, 1995.
- 量 WERKEMA, M. C. C. *Avaliação da qualidade de medidas*. Fundação Cristiano Ottoni, 1996.
- ĥ DERMAN, C. and ROSS, S. M. *Statistical Aspects of Quality Control*. Academic Press, 1997.

K ロ ▶ K @ ▶ K 할 ▶ K 할 ▶ | 할 | © 9 Q @

Qualidade na

**Fundamentos** de CEP

**Capacidade** do processo

**Outras** 

#### Controle de Qualidade

Lupércio França Bessegato

UFMG Especialização em Estatística

Setembro/2008